# CLUBANEDOEALUMIERE

5.6 2.8 4 32 2216 **AVRIL 2010 9€**  $0.16$  $0.3$ Δ **KANADIAN IN INITI** E C (U **Thogee**  $C^{\text{eff}}$ Nikon **SERVICE DE CONSTANTINO CLUB NIÉDOE LU** 6993451

**HEINZ LE PHENIX** LE TRAITEMENT DES MÉTAUX YASHICA VERSUS CANON **TOUS A VOS BELLIENI UNE EXCEPTIONNELLE SÉRIE PROJECTION AVEC LE TAXIPHOTE** 

#### **La Vie du Club** *Ouelques images*

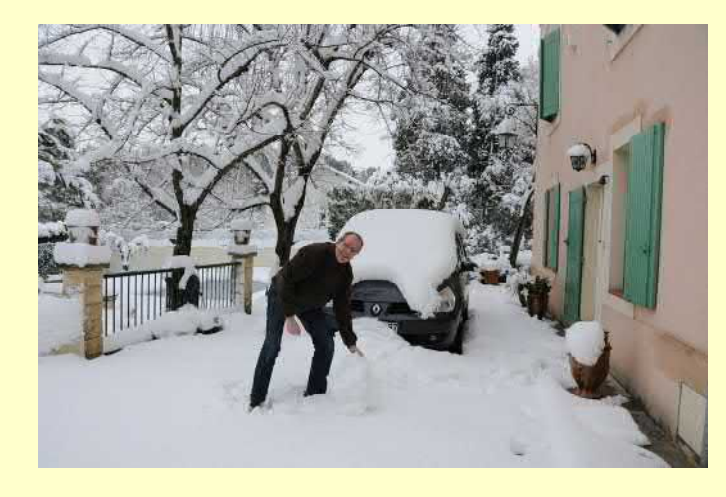

 $\blacksquare$  I arrive que ce qui se passe à l'extérieur d'une foire soit plus insolite que ce que nous découvrons à l'intérieur. Ainsi, lors de la foire de Nîmes, la neige s'est mêlée de la partie et le résultat est que Frédéric Hoch, alsacien s'il en est, ne s'est pas trouvé dépaysé lorsqu'il a voulu reprendre son véhicule devant la maison d'un ami. Plus traditionnelle fut bourse de Chelles, ici pas de neige, mais un public attentif à nos messages. Il est a remarqué que nos deux sorties ont été plus fructueuses que celles de l'année dernière. Effet crise oublié, envie de reprendre les bonnes habitudes de chineur? Ou plus simplement se retrouver avec les amis pour discuter de la dernière trouvaille? Toujours est-il que nous avons intéressé plusieurs collectionneurs qui sont devenus membres de notre Club ou qui ont souscris à notre différentes offres actuellement en cours. Nous sommes ainsi de plus en plus nombreux à reconnaître le rôle essentiel de nos associations pour que vive la collection. Et cela, en

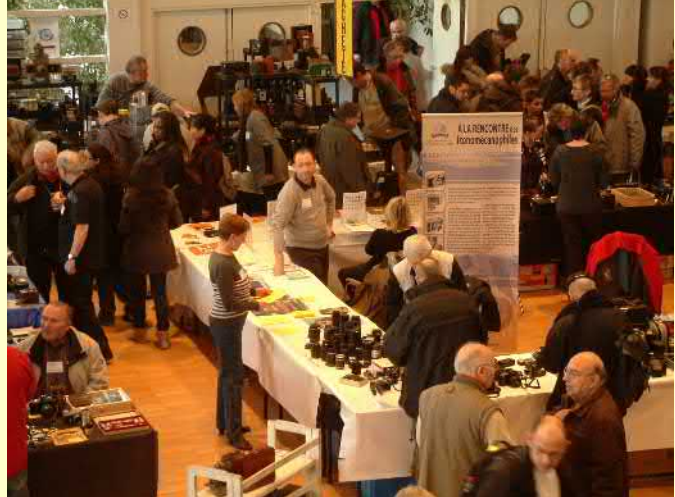

dehors de tout passage sur notre site Internet. Ce dernier, constamment tenu à jour, attire de nombreuses visites et nous recevons des courriers pour nous encourager à poursuivre aussi dans cette voie.

## TRUCS ET ASTUCES

# **Restauration: le vernis or**

Employé surtout au xvIII<sup>®</sup> siècle pour les instruments de marine, d'optique et scientifiques en général, il eut un regain de popularité pour la fabrication des instruments scientifiques du xıx<sup>e</sup> siècle. Mais il servit énormément dans le vernissage des pièces en laiton facilement oxydables, ou en cuivre, dans les parties extérieures des premiers postes de radio avant la guerre de 1914-1918, où il était encore utilisé pour de nombreux instruments de laboratoire (polarimètre de Laurent et Soleil, microscopes, longues-vues, etc.).

Cette ancienneté explique le caractère à première vue étrange des composants. Nous avons vérifié, ces composants sont tous trouvables, parfois sous d'autres noms.

1<sup>e</sup>. Le copal est une résine utilisée dans les vernis de haute qualité. Son durcissement au séchage lui donne une solidité difficile à imiter lors de l'emploi de vernis synthétiques. Il n'y

a évidemment aucune polymérisation par vieillissement. SARG - DRAGON

2° Le sandragon est une résine ou suc d'un rouge brun qui découle de certains arbres, surtout d'un palmier de l'Inde et des Moluques, le Calamus Draco. Les gens qui font du vernis au tampon connaissent ce produit et sont susceptibles d'indiquer où en trouver.

Le vernis or, bien entretenu (abri des saletés, des rayures etc., reste intact après deux siècles).

#### $-$  COMPOSITION  $-$

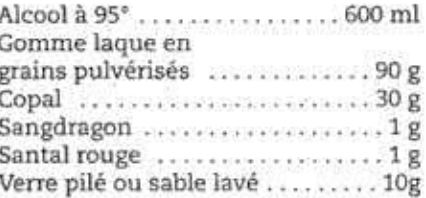

Après macération, décanter et filtrer. Pour vernir, chauffer légèrement le métal.

Transmis par le Docteur J. Lepoix.

Jean Claude Guers, récent membre de notre Club et fin connaisseur de la radiophonie ancienne nous informe que, dans le numéro 28 de septembre 2008 de la revue Radiofil, il est traité de la restauration du vernis or. Ce point avait été soulevé par Lucien Gratté dans son article « Parlons métal » paru dans le bulletin 155. Nous reproduisons in extenso cet article avec l'aimable autorisation de cette revue.

Les articles concernant les matériaux composant nos appareils photo éveillent l'attention de nombreuses personnes, n'hésitez à nous faire parvenir vos expériences, conseils, recettes de grand-mère et autres poudres de perlin pinpin, nous nous en régalerons.

## **L'ÉDITO DU PRÉSIDENT**

Le temps des échéances pour notre Club arrive. Le joli mois de mai<br>L'verra deux temps importants pour notre Association. verra deux temps importants pour notre Association.

Le premier, très classique, sera notre Assemblée Générale, le 29 mai 2010 à Irigny. Ne ratez pas ce moment car une brocante entre nous sera organisée après l'Assemblée Générale. Vous trouverez ci-joints les documents vous permettant de prendre connaissance de la situation économique et morale de notre Club. Si vous ne pouvez vous rendre à notre réunion, je vous invite à retourner votre pouvoir afin que votre voix soit entendue. En synthèse, je dirais que notre Club va bien et que l'avenir est assez clair. Il nous manque, bien sûr, encore des adhérents supplémentaires pour que notre association rayonne comme elle devrait.

Le deuxième sera l'inauguration d'Optica. Deux ans d'efforts verront leur aboutissement le 29 mai 2010 à Irigny. La mise en place et la présentation de la donation Gratté ont mobilisé de nombreuses énergies et je voudrais remercier tous ceux qui se sont impliqués dans ce projet pour qu'il devienne une réalité et bientôt un succès.

Notre Club verra son audience s'accroître et nous allons maintenant nous frotter aux instances publiques. C'est une nouvelle dimension et je ne vous le cache pas, cela va engager l'avenir de notre Club. Oui, car nous prenons maintenant des contacts avec des structures plus grosses que la nôtre pour présenter notre projet et réalisation qu'est Optica. Le Club est sollicité pour participer à des conférences soit pour adultes soit pour des scolaires. Un galop d'essai a d'ailleurs été effectué lors du Printemps de l'Image d'Annonay les 26 et 27 mars dernier. Le bilan est très positif lorsqu'il s'agit des scolaires mais beaucoup moins lorsque nous parlons à des adultes. Peut être sont-ils plus blasés que les jeunes ? Si c'est cela, alors je me réjouis, car la relève peut être assurée si nous savons la susciter et la motiver.

Je vous invite à lire ce nouveau bulletin dans lequel vous trouverez de nombreux sujets très variés. Du moderne, du classique, de l'ancien. Ainsi, vous découvrirez le Taxiphote dans sa rarissime version de projection, une magnifique série de plaques de verres pour lanterne magique et beaucoup d'autres merveilles avec, en particulier, un article très complet sur Kilfitt. Ce dernier annonce clairement que le Club sera l'éditeur, dans quelques mois, d'un ouvrage dû à la plume de Patrice Hervé Pont sur ce constructeur allemand. Attention, c'est du lourd, comme on dit aujourd'hui. Il s'agira tout simplement, et je n'ai pas peur de le dire, d'une première mondiale, puisqu'à ce jour, rien n'a été écrit, sous forme de livre, sur ce manufacturier.

Enfin, je voudrais vous rappeler que la souscription pour l'ouvrage « l'âge d'or des appareils allemands » est toujours ouverte et vous pourrez recevoir cet ouvrage à Bièvres ou tout de suite après par courrier. D'ailleurs, je compte bien vous voir sur notre stand lors de la foire de Bièvres, vous y serez, n'est-ce pas ?

#### **SOURCES DOCUMENTAIRES FRANÇAISES DES TECHNIQUES PHOTOGRAPHIQUES**

**brevets, marques, articles et communications**

#### **1839-1920**

#### **MARIE-SOPHIE CORCY** & **EDITIONS DU CLUB NIÉPCE LUMIÈRE**

**Livret et CD ROM reprenant plus de 1200 pages de références 25 + 5 de port**

#### **SOMMAIRE**

- **3 Éditorial** G. Bandelier
- **4 Heinz le Phénix** P.H. Pont
- **7 Le traitement des métaux** J.P. Pibouleau

D. Métras

- **10 Les dessous de la guerre de l'ombre** La Rédaction
- **11 Tous à vos Bellieni** E. Gérard

**8 Yashica versus Canon** 

- **12 Une exceptionnelle série**  L. Gratté
- **16 Projection avec le Taxiphote** G. Vié
- **20 Des ciseaux et des équerres** A. Grignon
- **23 Les dendrites tueuses**  J. Catilats
- **24 Annonces et Foires**
- **25 Nos Annonceurs**
- **26 La vie du Club**

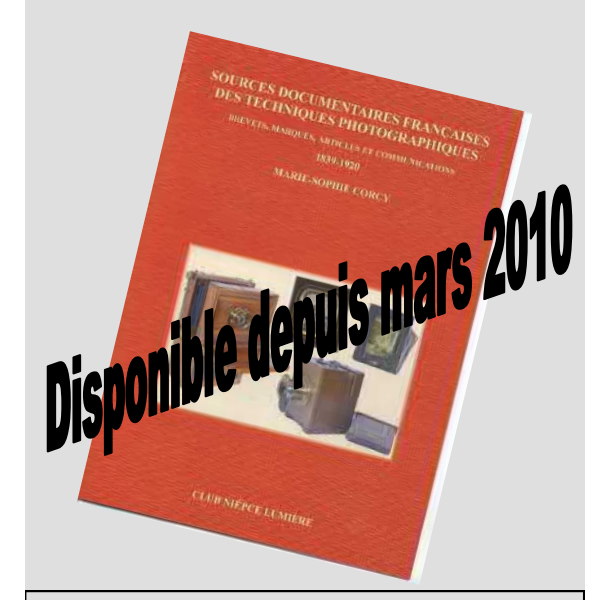

Les couvertures I : Conception Le Rêve Édition Photo P.H. Pont II: Deux appareils dans leur jus III : La Vie du Club et Trucs et Astuces IV : OPTICA

On disait de l'oiseau phénix qu'il renaissait de ses cendres.

Eh bien le plus grand succès de Heinz Kilfitt, ce fabricant N'ayant pas les épaules pour fabriquer lui même son petit d'objectifs original et méconnu, est dû sans doute à son plus grand échec.

Auparavant, petit préalable : l'information sur Kilfitt est mince. Les catalogues sont succincts. La presse, laconique. Et le temps passe... Aucun ouvrage n'existe**\***. La famille refuse de coopérer. Dans ces conditions, je suis bien forcé d'échafauder parfois des hypothèses. Avec ce que cela comporte d'incertitude. Heureusement, il y a une logique sous-jacente...

#### Avant l'heure, après l'heure...

C'est en 1949 que Kilfitt commence à dessiner le Mecaflex. Il connaît bien son affaire : n'a-t-il pas déjà créé le Robot ?

105. Le grand angle prévu restera, lui, à l'état de vœu pieux.

reflex, Kilfitt cherche un industriel. Les constructeurs "photo" se dérobent.

Ce retard va s'avérer gravissime. Kilfitt signera finalement avec Metz (d'où le nom de Mecaflex). Cet industriel n'est pas encore célèbre pour ses flashes électroniques, mais pour son matériel hi-fi. Une série de 20000 boîtiers est programmée. Vingt mille objectifs vendus, se dit Kilfitt ! Mais nous sommes déjà en 1953.

Mais avec ce nouvel imageur, ce n'est pas la rapidité d'ac- enterre littéralement ce pauvre Mecaflex. Il dispose en effet Et qui sera la vedette de 1953 ? Le Contaflex ! Avec lui, Zeiss Ikon résout magistralement le problème du reflex populaire. Sur tous les plans (sauf l'interchangeabilité), il

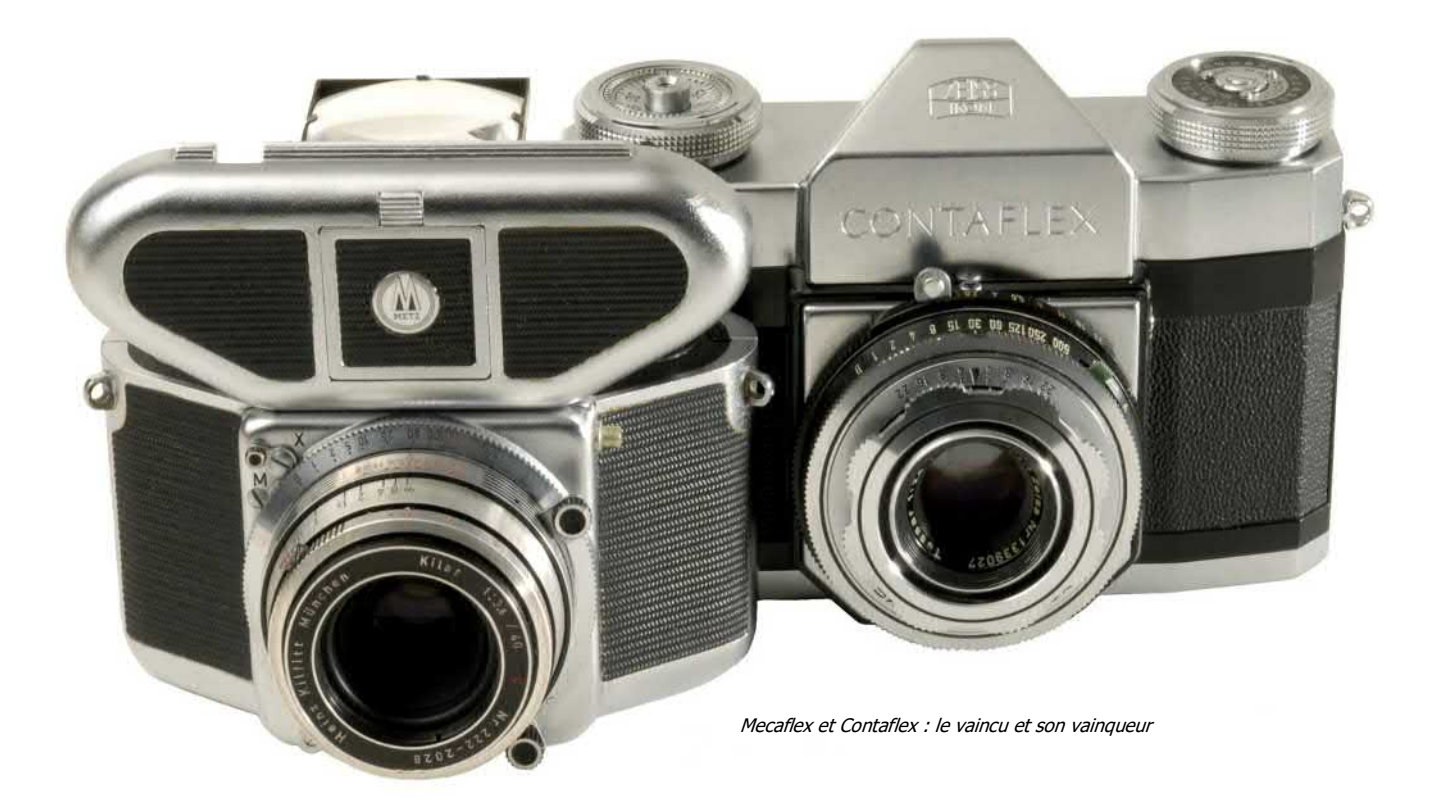

tion qu'il vise mais la démocratisation du système reflex. d'un prisme, d'un télémètre à champs coupés Dodin, de la Dans la perspective de faire accéder le grand public aux joies de l'interchangeabilité. Ce qui permettra à Kilfitt de ment plus fiable que le Prontor. vendre beaucoup d'objectifs aux propriétaires de Mecaflex ! Pour y parvenir, il dessine un imageur très original, doté, grande première, d'un obturateur central. Nous savons aujourd'hui que c'était un cul-de-sac technologique. Mais à tiers... en revanche, Kilfitt se retrouve avec, sur les bras, l'époque, on y voyait surtout un bon moyen d'abaisser le prix de revient et de fabriquer plus compact. Ce qui collait bien avec le choix d'une image 24x24. Le carré permet à la rigueur de se passer de prisme (voyez les Rollei) alors que cadrer sur dépoli une image rectangulaire en hauteur, bonjour la galère. Et puis Kilfitt a toujours manifesté une prédilection particulière pour les formats carrés, qu'il adoptera pour quasiment tous ses imageurs.

Le petit Mecaflex sera doté d'un tout nouvel obturateur Prontor Reflex (de la seconde au 1/300ème - suffisant pour l'amateur) et d'une monture interchangeable originale à ailettes multiples. Toutes les lentilles des objectifs seront placées devant l'obturateur, solution imparfaite mais acceptable avec des optiques pas trop lumineuses et pas trop extrêmes. L'objectif standard, un 40, sera accompagné d'un

présélection automatique et d'un obturateur Compur nette-

Alors le Mecaflex piétine... au point que Metz jette l'éponge au bout de six mois, prétextant une gigantesque commande de tourne-disques. Il n'a même pas livré 2500 boîdes objectifs invendables.

Il semble bien en effet que Heinz, qui n'avait qu'un modeste atelier, sous traitait le polissage à Rodenstock, installé comme lui à Munich. Imaginons que Rodenstock ait déjà livré les éléments de tout ou partie des objectifs destinés au Mecaflex, ou qu'il ait refusé d'annuler la commande : voici Kilfitt avec une montagne de 40 millimètres bien difficiles à écouler.

Sauf si on les métamorphose en objectifs macro pour tous boîtiers...

#### <u>Le coup de génie</u>

Mais comment imaginer que des optiques calculées en principe pour couvrir le 24x24 aient pu être proposées pour

**\*** Il y en aura bientôt un : le mien, édité par le Club !

#### des 24x36 ?

De deux choses l'une : ou bien leur cercle image était suffisant (mais on sait que la formule Tessar, qui était la leur, généreux).

Ou bien Kilfitt a fait l'impasse sur la qualité aux bords de l'image, tablant sur le fait que ses objectifs seraient plutôt utilisés pour des prises de vue à la volée que pour des reproductions. On retrouve le même optimisme chez Kilfitt

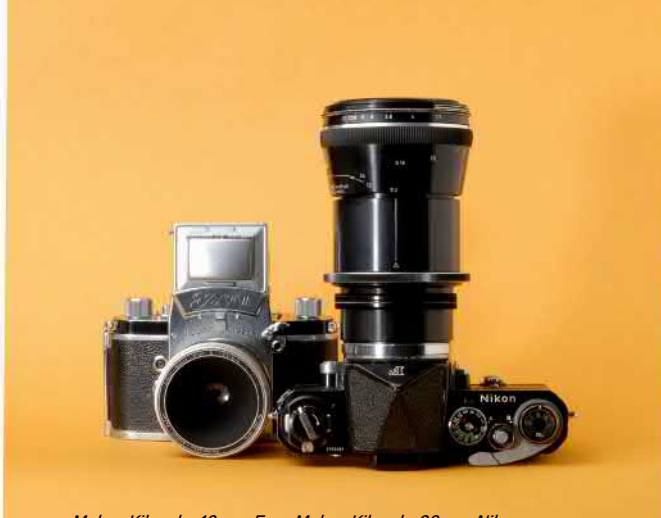

Makro Kilar de 40 sur Exa, Makro Kilar de 90 sur Nikon

pour certaines de ses longues focales, garanties couvrant le 6x6 (Makro Kilar 2,8/90, Pan Tele Kilar 4/300, Tele Zoomar 4/170-320, Reflectar de 250, 500 et 1000). En outre, on sait que de nombreux bricolages ont été réalisés, semble-t-il à la satisfaction générale, pour monter sur des boîtiers 6x6 d'autres optiques Kilfitt, pourtant officiellement limitées au 24x36 (3,8/135, 3,5/150, 5,6/300, 5,6/400, 5,6/600).

Quoi qu'il en soit, le premier Makro Kilar apparaît en 1954, riques !). moins d'un an après l'épisode Mecaflex (mais deux ans avant le premier Micro Nikkor !) et il est disponible d'emblée pour de très nombreux boîtiers.

Ce Makro Kilar 3,5 est proposé en deux versions : "E" et "D". Le E permet le rapport 1:2. La publicité dit qu'il descend à 10 centimètres (il faut entendre "depuis l'avant de l'objectif"). La version D, elle, atteint 5 centimètres et donne le rapport 1:1,1. Quasiment la grandeur nature ! C'est une véritable révolution, et surtout c'est l'exploitation intelligente d'un des points forts des reflex : leur capacité à prendre des vues à très courte distance sans les maudits systèmes anti-parallaxe des boîtiers à télémètre - et même, en l'espèce, sans les ingrates bagues allonges. En prime, les Makro Kilar peuvent aussi servir en prise de vue

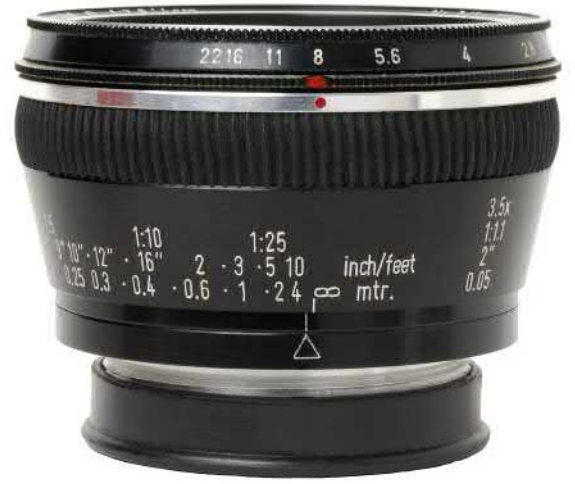

classique ; leur très léger effet grand angle est alors intéressant.

n'était pas spécialement renommée pour un cercle image Les montures de tous ces Makro Kilar sont on ne peut plus En 1958, deux versions 2,8 (E et D) se substituent aux 3,5. simples : elles se fixent tout simplement au moyen de trois vis, ce qui permet de les décliner instantanément pour une foule immense de reflex, nés ou à naître (et parmi ceux-ci, juste retour des choses... le Mecaflex !).

Seul point noir : pas de présélection automatique. Les Makro-Kilar ne dépasseront jamais le stade de la présélection simple (comme d'ailleurs le Micro Nikkor de 1961).

#### Le macro... long !

Jamais en peine d'idées, Heinz Kilfitt imagine en 1957 un Macro Kilar de plus longue focale, en l'espèce 90 mm. Encore une innovation, qui permet de microphotographier de plus loin, sans faire peur aux petites bêtes, d'éclairer plus à l'aise son sujet, et même d'utiliser un 6x6.

En 24x36, ce 90 permet le rapport 1:1,1, avec un 6x6, seulement 1:1,7 - ce qui n'est déjà pas mal. Par la suite, un nouveau système de montures atteindra carrément le rapport 1:1 (le Makro Planar 5,6/120, premier vrai macro pour Hasselblad, apparaît seulement en 1963 et ne dépasse pas le rapport 1:5,5...).

Le Makro Kilar 2,8/90 est, comme ses petits frères de 40 mm, un type Tessar à ceci près que sa lentille arrière est asphérique. Encore une avancée ! Le Noctilux de Leitz, généralement considéré comme le premier objectif à surfaces asphériques fabriqué en série n'apparaîtra qu'en 66. Toutefois, au fil des années, Kilfitt va se faire de plus en plus discret sur cette histoire d'asphéricité. Elle était pourtant tellement flatteuse qu'il est difficile d'admettre qu'il se soit donné la peine de polir asphérique sans le crier sur les toits ! Mais alors pourquoi avoir renoncé à un plus aussi important ? Parce qu'il était trop coûteux ? Trop difficile techniquement ? Ou parce qu'il ne payait pas en termes de performance ? La troisième hypothèse est peut-être bien la bonne, puisqu'on on sait aujourd'hui que ce sont les tout derniers 2,8/90 qui sont les meilleurs (les "301", apparus en 1970, et certainement dépourvus de surfaces asphé-\*\*\*

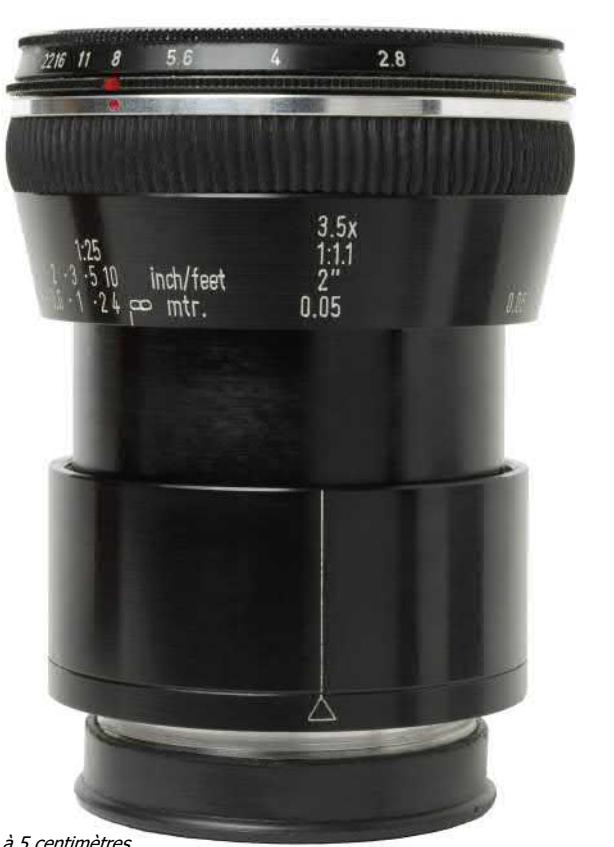

Le Makro Kilar 2,8/40 D à l'infini et à 5 centimètres

Il a existé cinq Makro Kilar : les deux 3,5/40 E et D, les deux 2,8/40 E et D, et le 2,8/90 : en tout cinq modèles qui tiennent une très grande place dans la palmarès Kilfitt. Grâce à ma petite base de données (qui comprend quand même plus de 500 numéros), j'ai pu pondérer la production Kilfitt : elle est de l'ordre de 80000 pièces. Eh bien sur ce total, tenez-vous bien, les Makro Kilar comptent pour presque 48000 pièces - exactement trois sur cinq ! Un succès technique et commercial immense pour un petit

artisan bavarois... Et tout ça, probablement, à cause du bide du Mecaflex...

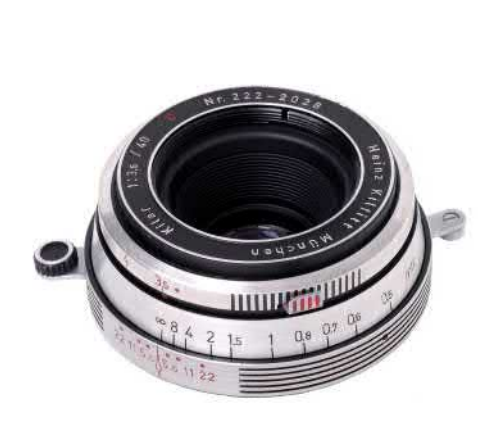

Makro Kilar 2,8/90 tardif "série 301"

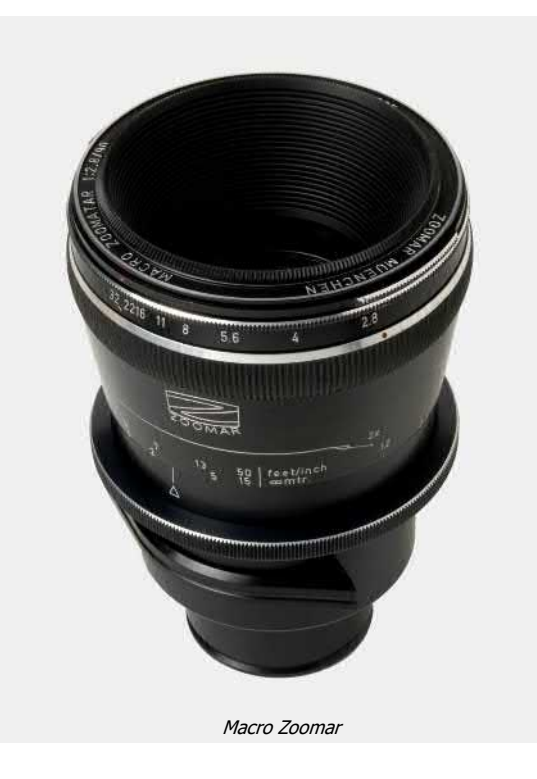

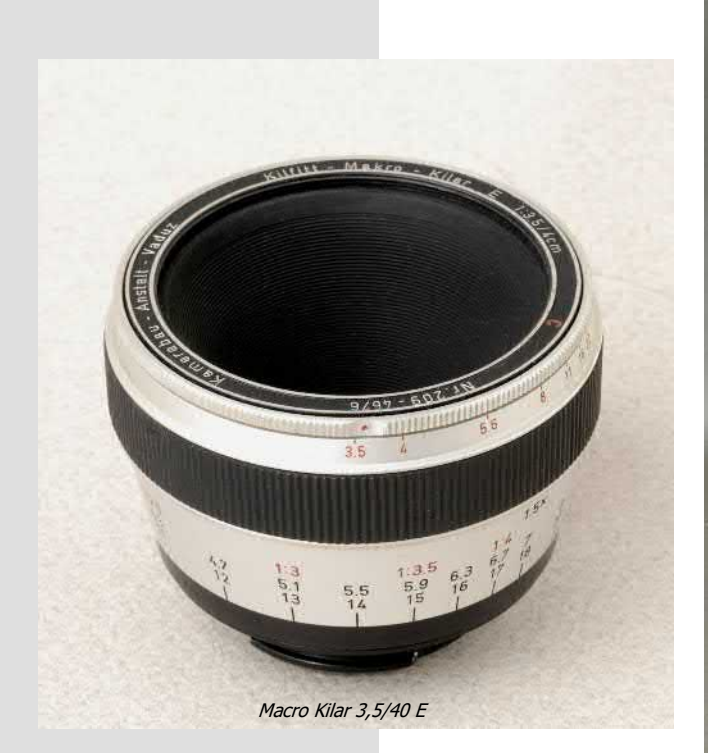

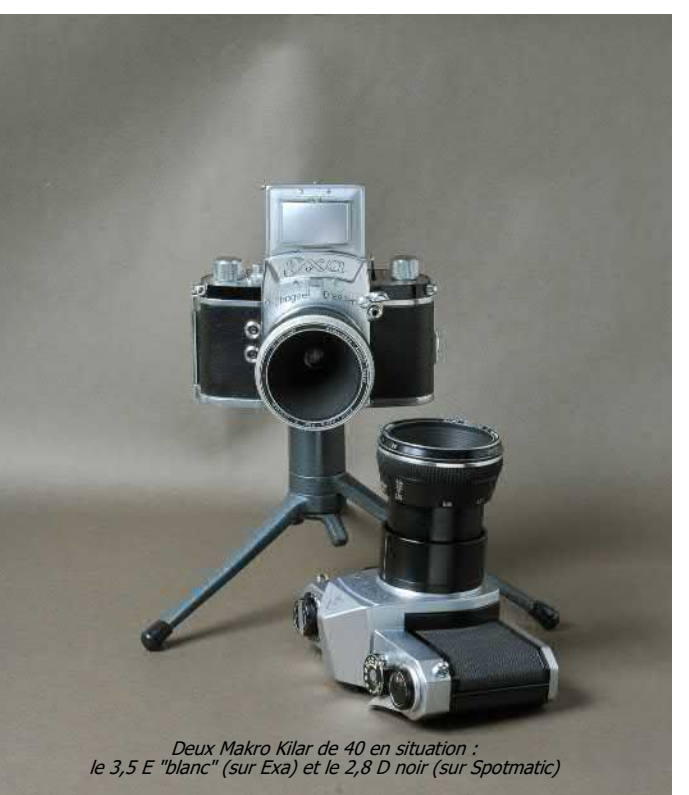

J'ai lu avec beaucoup d'intérêt votre article sur<br>les métaux utilisés pour la fabrication des 'ai lu avec beaucoup d'intérêt votre article sur appareils photo et des objectifs.

En ce qui concerne la protection des métaux j'utilise un produit qui m'a été indiqué par un restaurateur de tableaux et de fresques, pour protéger des armes de collection ; il s'agit du « PARALOÏD B 72 » qui se présente en granulés à dissoudre à 5% dans du xylène.

Attention: la dissolution se fait par pesées ; le Paraloïd représente 5% du poids total résultant (les densités tant du Paraloïd que du xylène sont indiquées sur les emballages, ce qui permet de mesurer le xylène par volumétrie).

Le produit obtenu est un liquide très clair non visqueux. Il est à conserver dans un récipient totalement hermétique (pour ma part j'utilise un flacon pour produits chimique à double bouchon).

L'application se fait comme pour un vernis tout simplement avec un pinceau.

L'épaisseur de la couche de protection est extrêmement fine, totalement transparente, mais relativement fragile en cas de griffures ou autres abrasions. Néanmoins cette couche peut se reconstituer sans problème dans ses parties abimées par repassage d'une couche ultérieure.

Le Paraloïd B 72 peut être retiré à tout moment car il se resolubilise indéfiniment dans le xylène ou l'acétone (qui me sert à nettoyer les pinceaux).

Je n'utilise pas l'acétone comme solvant pour l'application à cause d'une évaporation trop rapide.

Lors de l'application du produit une partie du solvant contenu dans le récipient s'évapore, provoquant une augmentation de la concentration ; c'est la raison pour laquelle il n'est pas nécessaire de préparer une grande quantité de produit. Le complément peut être réalisé au « pifomètre », la concentration de 5 % n'étant pas absolument impérative. Autrement il faut laisser le xylène s'évaporer totalement, puis ensuite peser le Paraloïd redevenu solide afin de le redissoudre dans les proportions voulues.

Ce produit est parait-il utilisé par le musée de

l'armée.

Je n'ai constaté avec le Paraloïd B 72 aucun retour d'oxydation tant sur le fer ou l'acier que sur le laiton, ceci même après quelques années. Il va sans dire que je ne me sert pas de mes armes de collection.

Il me parait souhaitable que des objets traités avec ce produit restent dans une vitrine, leur usage ferait en sorte que la couche de protection s'use ou subisse des altérations lors des manipulations.

Le Paraloïd B 72 ainsi que le xylène sont disponibles chez des revendeurs de produits pour la restauration des œuvres d'art (des fournisseurs sont indiquées sur Internet).

#### **ATTENTION TRES IMPORTANT**

Il faut se servir du xylène avec de grandes précautions car il s'agit d'un produit hautement toxique et cancérigène, par contact et inhalation. Le port de gants type chirurgie est nécessaire afin que la peau ne rentre pas en contact avec le xylène.

Pour ma part je ne l'utilise qu' en extérieur pour l'application ; jusqu'à totale évaporation du xvlène, les objets traités étant ensuite manipulables.

Des fiches de sécurité sont disponibles sur Internet tant pour le Paraloïd que pour le xylène (à lire impérativement).

Il est bien évident que ces produits ne doivent en aucun cas être déversés dans la nature ou même dans les égouts.

J'ai oublié de signaler qu'un dégraissage parfait doit être fait avant l'application (par exemple avec de l'acétone, et plusieurs fois).

Vous pouvez toujours me joindre par mail à l'adresse suivante : [colliberderie@wanadoo.fr](mailto:colliberderie@wanadoo.fr) ou par téléphone au 01-34-86-06-95 le soir.

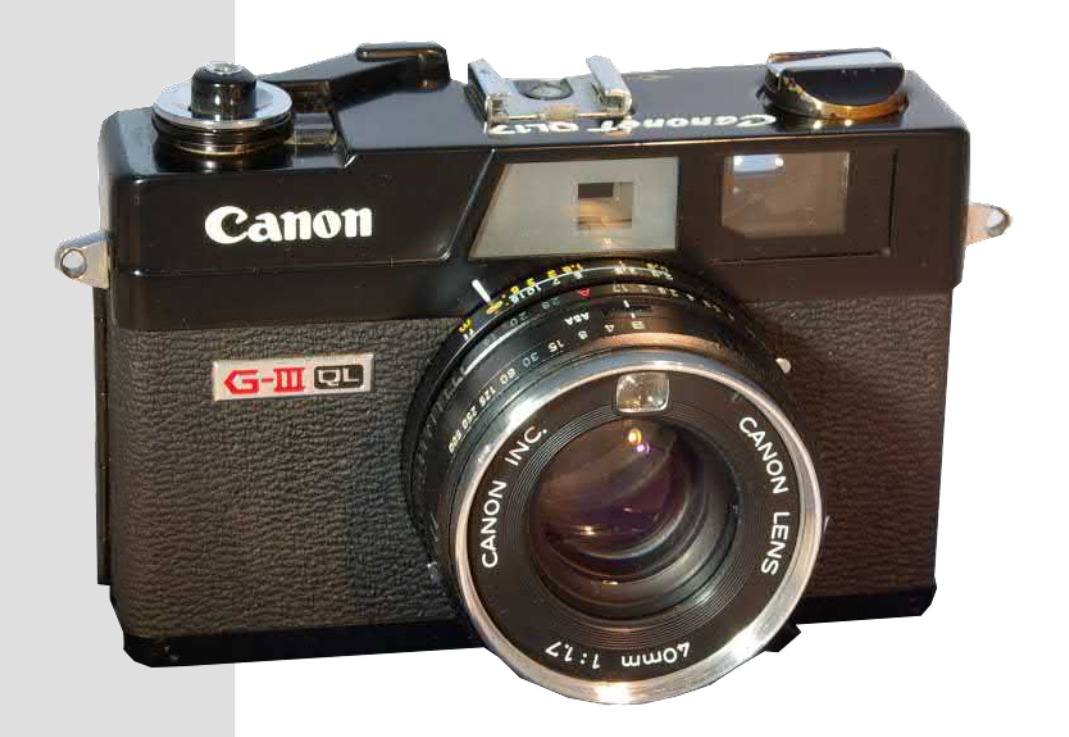

Lors de la dernière foire photo de Chatonnay, j'ai eu<br>L'opportunité d'acquérir un **Canonet QL 17 GIII** et, l'opportunité d'acquérir un **Canonet QL 17 GIII** et, en participant à des forums sur le Net, j'ai été agréablement surpris par l'attachement que portaient de jeunes photographes à ce télémétrique de **Canon** qui a eu une longue carrière. L'idée m'est donc venue de le comparer au fleuron des **Electro 35** de **Yashica** que je collectionne, le modèle **GX.** 

J'ai voulu me situer uniquement sur le plan de l'utilisateur et comparer la facilité d'utilisation et la qualité des clichés obtenus.

Bien qu'appartenant tous les deux à la catégorie des télémétriques compacts ces deux appareils sont assez différents : le **Canonet** est un boîtier fonctionnant en mode « auto » avec priorité à la vitesse ou en mode manuel alors que l' **Electro 35 GX** ne fonctionne qu'en mode « auto » avec priorité à l'ouverture. Le **Canonet** est doté d'un obturateur mécanique de 1/4 s à 1/500 s plus pose B alors que le **GX** dispose d'un obturateur électronique à vitesse variable de 30 s à 1/500 s sans pose B. Le tableau ci-contre regroupe les caractéristiques principales de chacun des deux appareils dont beaucoup sont comparables.

Dès la prise en main le **Canonet** impressionne par son poids et par la qualité de sa fabrication qui est très soignée ; j'ai beaucoup apprécié l'ergot de commande de la bague de mise au point qui en facilite la rotation. Par contre la qualité du viseur m'a déçu, le télémètre à superposition a une image peu lumineuse et manquant de contraste. Les indications des zones de sous ou surexposition avec blocage du déclencheur ainsi que la valeur de l'ouverture dans le viseur sont précieuses. Enfin, le fait de pouvoir travailler en mode manuel est fort appréciable.

**L'Electro 35 GX** est lui aussi très bien construit , on apprécie sa légèreté, la bague de mise au point est plus difficile à manier en raison de la présence des index du retardateur et la sélection de sensibilité ; par

contre l'image du télémètre est lumineuse même en très basse lumière et bien contrastée. Comme sur presque toute la série **« Electro »**, on déplore l'absence d'indications dans le viseur. La diode de sousexposition s'allume dès que la vitesse atteint 1/30 s et celle de surexposition s'allume à 1/500 s. Le test de la pile éclaire le compteur de vues ce qui est agréable en utilisation nocturne.

La qualité des clichés obtenus est pratiquement identique avec ces deux compacts aux objectifs très rapides, celle du « **GX** » me paraissant à un niveau un peu plus élevé mais peut-être ne suis-je pas impartial ?....

Le **Canonet** offre toutes les possibilités de réglage et ceux ou celles qui veulent maîtriser tous les paramètres sont comblés ; **l'Electro** offre moins de possibilités du fait de son fonctionnement en mode automatique mais il laisse la place à la créativité de l'utilisateur pour la composition de ses clichés.

**En conclusion,** pour un voyage le **Canonet QL 17 GIII** s'imposera tout naturellement par sa polyvalence et sa faculté à s'adapter à presque toutes les situations. Pour mes photos de ville où très souvent le temps est compté et pour les photos en pose courte (moins de 30 s) c'est **l'Electro 35 GX** qui sera mon compagnon de balade.

## Canonet QL 17 GIII ou Electro 35 GX, lequel utiliser ? par Daniel Métras

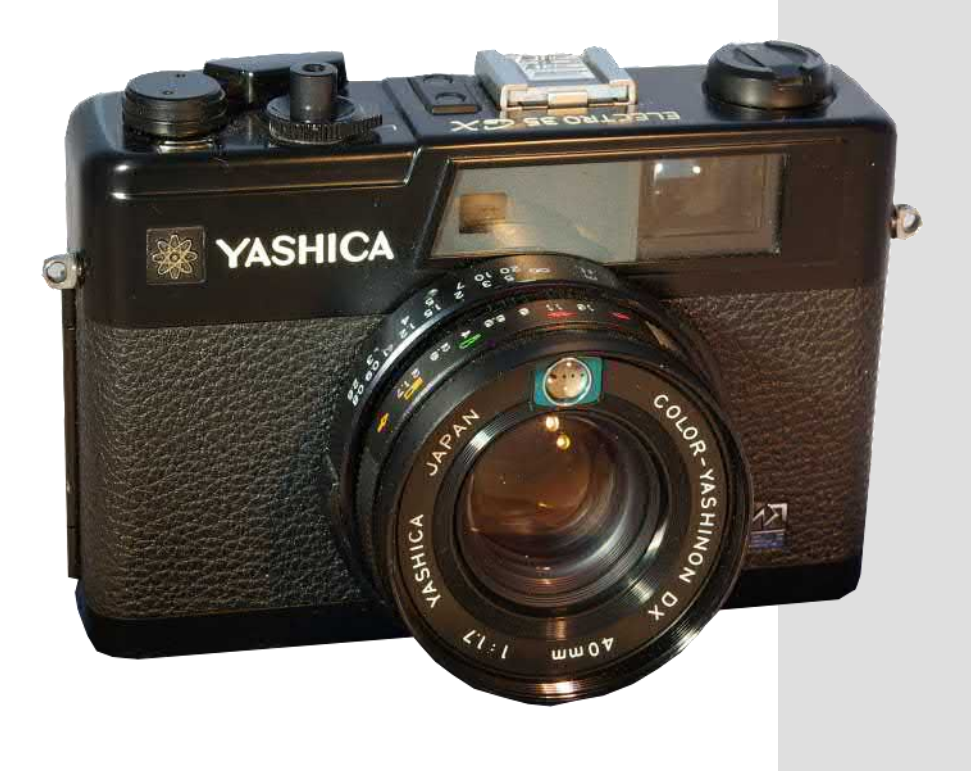

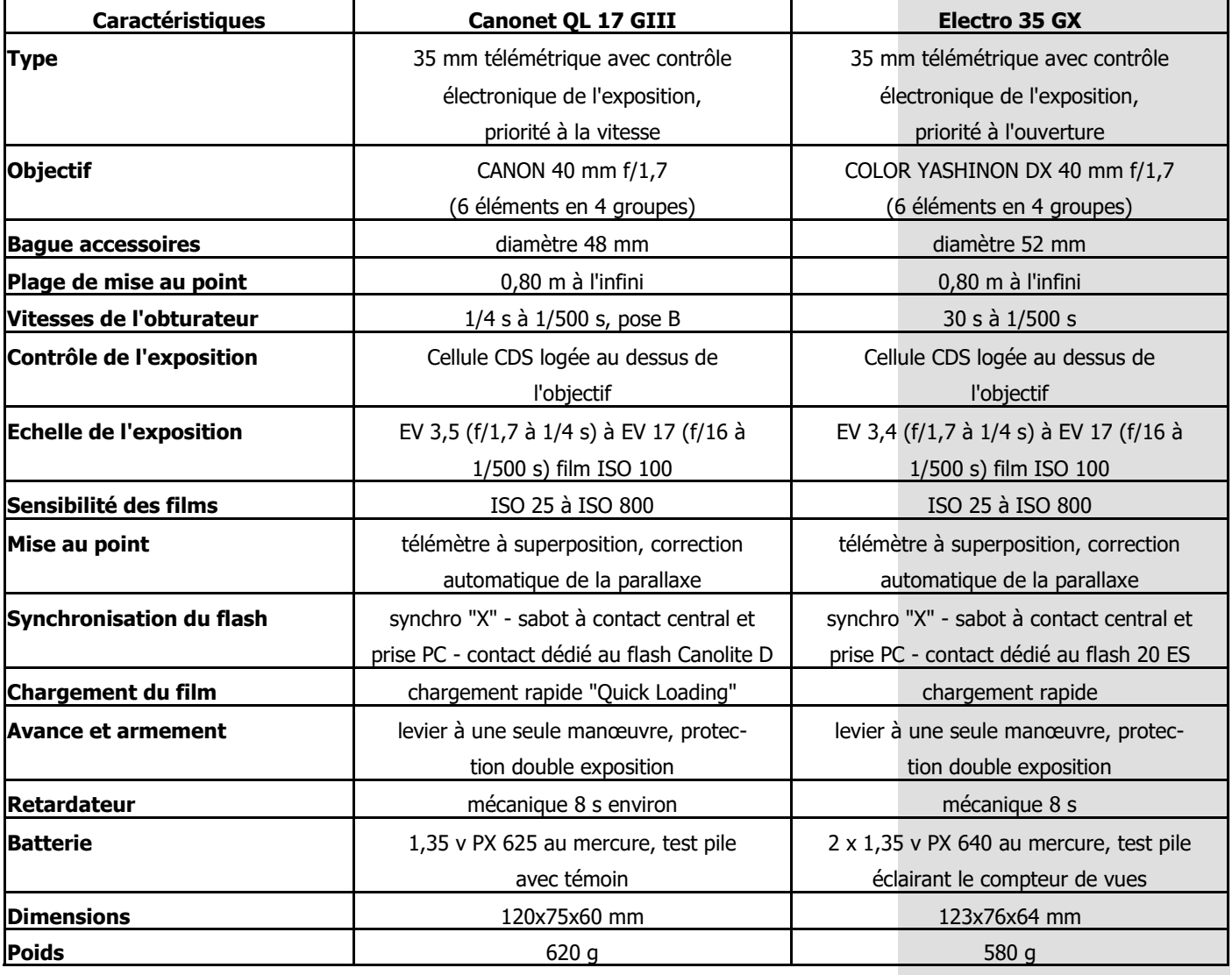

## **Les dessous de la guerre de l'ombre** par la Rédaction

Nous vous faisons part d'une communication<br>Na'un de nos adhérents. Il s'agit d'un ouvrage d'un de nos adhérents. Il s'agit d'un ouvrage paru dans les années cinquante dont le titre est celui de notre article. Il nous est apparu amusant de vous faire connaître ce passage tiré des pages 68 et 69. En effet, il y est question des appareils espions. Première surprise, le 24 x 36 est alors considéré comme un format très petit, et, deuxième surprise, le Foca est un appareil espion ! Voilà de quoi revoir toutes nos classifications ! Le format 16mm était-il considéré comme microscopique ? Pas d'information sur le sujet mais une

photo que nous reproduisons ciaprès. Une question : de quel appareil s'agit-il ? Le premier qui donnera la bonne réponse recevra un cadeau par retour de courrier à son adresse habituelle. Une petite piste, il est allemand. Bien sûr, une troisième surprise et de taille, la photographie est considérée comme une preuve irréfutable. Tiens, tiens… Toutes les manipulations que nous avons connues et celles que nous ne connaissons pas sont-elles des preuves irréfutables?

« LES SERVICES DE RENSEIGNEMENTS EXIGENT DE LEURS AGENTS DES PREUVES IRREFU-TABLES DES PHOTOGRA-PHIES PAR EXEMPLE

Une fois établi dans son nouveau domaine l'espion se

mettra en chasse. C'est à dire qu'il se mettra en contact avec des personnes susceptibles de lui fournir les informations demandées par son service de renseignements. Ces personnes seront, le plus souvent, des employés, ou des employées, de certains organismes gouvernementaux (Défense Nationale, Ministère de l'Intérieur, etc...).

De ces personnes il essayera d'obtenir les documents convoités, par les divers moyens qu'il a à sa disposition : appât du gain, menaces, chantage, etc...

Nous disons bien: il essayera d'obtenir les DOCU-MENTS. Car les organisations d'espionnage ne se contentent pas de précisions plus ou moins vagues, de racontars. Il leur faut des preuves solides, irréfutables.

Les choses se passent généralement de la façon suivante. L'espion tente d'obtenir le prêt des documents originaux qu'il photographiera ensuite et restituera dans les délais les plus brefs à l'employé qui les a dérobés et pourra ainsi les remettre en place. Le plus souvent, les responsables des services intéressés ne s'aperçoivent de rien. L'em-

ployé profite du weekend, par exemple, pour « emprunter » les documents nécessaires.

Pour la photographie des documents, l'espion se servira d'appareils de haute précision (genre FOCA) qui permettent d'obtenir des clichés très nets sur des pellicules de format très réduit. Nous verrons plus loin comment ces pellicules sont acheminées vers le Q.G. de l'organisation: dissimulées dans des couvertures de livres, dans des stylos, etc...

Le travail de l'espion constitue donc en quelque sorte l' « acquisition clandestine » des informations. Mais, en temps de guerre, les Services de Renseignements ont encore plusieurs cordes à leur arc. »

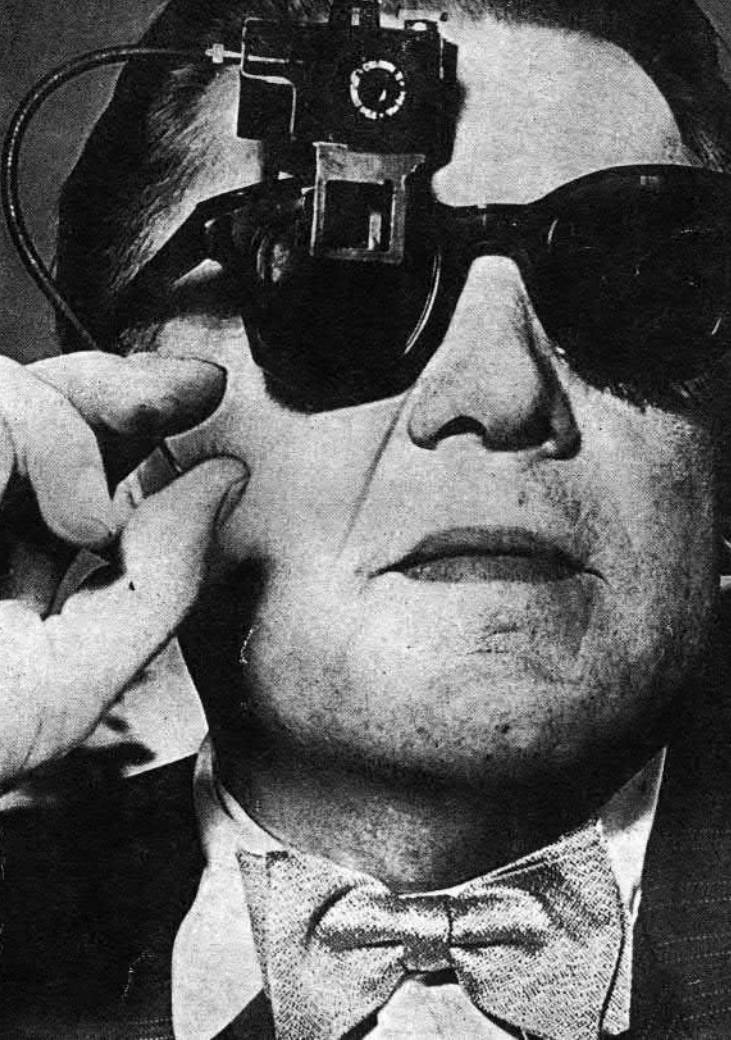

### **TOUS A VOS BELLIENI** par Etienne Gérard

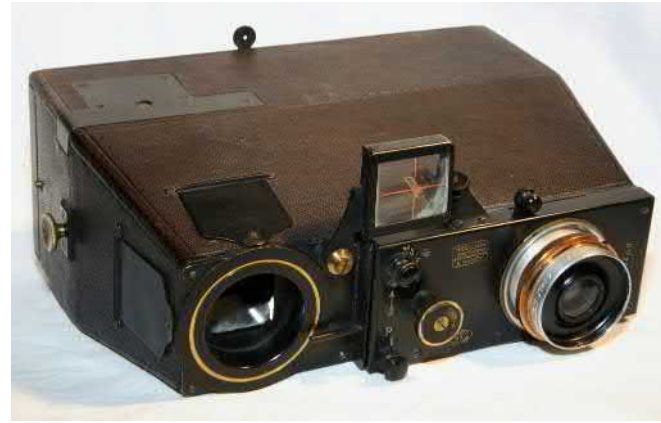

Jumelle simple 6 ½ x 9 Modèle vers 1897

D ans le numéro d'octobre dernier, je faisais appel aux membres du Club afin de regrouper les numéros de fabrication lisibles sur les appareils Bellieni. Vous avez été nombreux à m'apporter votre soutien en répondant à l'enquête et je vous en remercie vivement.

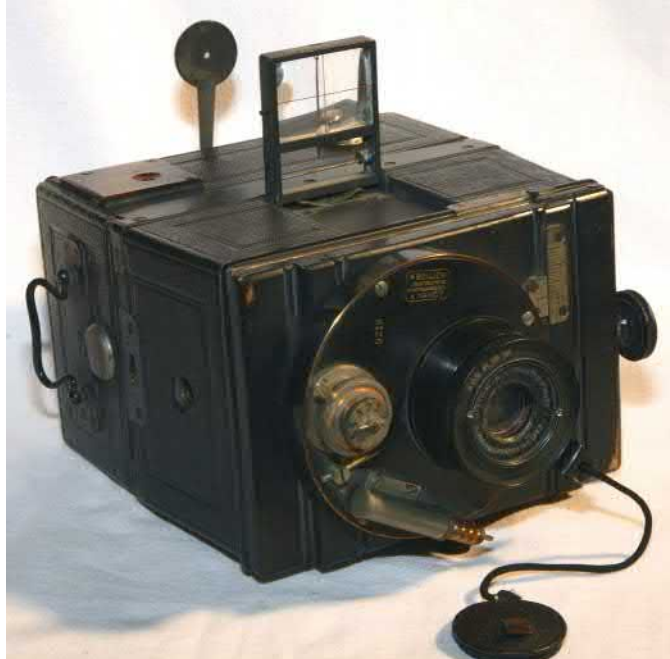

Jumelle simple à double décentrement 6 ½ x 9 Modèle 1905

Vos réponses ont permis de réunir les caractéristiques de plus de 150 appareils provenant de plus de 25 collections réparties sur le territoire.

Les informations collectées à ce jour permettent déjà de vérifier les informations obtenues lors de la rédaction de la Maxifiche Bellieni.

Cette parution d'octobre 2008 est le produit d'une recherche documentaire réalisée à partir des catalogues, articles et documents d'archive sur le fabriquant. Au jour de cette enquête et des compléments documentaires obtenus depuis sa parution, trois errata méritent d'être mentionnés.

• En page 6, il est mentionné une production annuelle de 8 000 jumelles. Compte tenu des résultats actuels de l'enquête, il semble que ce soit une production cumulée intégrant tous les appareils fabriqués depuis l'origine (vers 1890)

• En page 9 et sur les descriptions de certains ap-

pareils, il est mentionné comme numéro d'objectif 56 109. Ce numéro correspond au numéro de Brevet déposé en 1890 par Zeiss lorsqu'il a inventé son objectif Anastigmat, appelé Protar à partir de 1900.

• En page 17, la jumelle 6  $1/2 \times 9$ , rappelée en haut de page, est mentionnée comme étant fabriquée en 1905. C'est un modèle beaucoup plus ancien. Cet appareil qui apparaît sans tarif dans le premier mode d'emploi Bellieni a du être fabriqué vers 1897-1898. La jumelle 6 ½ x 9 modèle 1905 est une miniature des jumelles 8 x 9 et 9 x 12 à double décentrement. Elle est très proche au niveau des dimensions de la jumelle 8 x 9 à double décentrement. Pour la reconnaître, sa forme est plus proche d'un parallélépipède rectangle que le modèle 8 x 9.

Si cette enquête a permis de corriger des erreurs, elle a permis de valider la fabrication de la plupart des modèles présentés en gravures et de découvrir 20 nouveaux modèles ou variantes n'apparaissant dans aucun des catalogues retrouvés.

Si l'existence de l'appareil de poche 9 x 12, des jumelles pelliculaires et de la jumelle stéréo grand angle n'a pu être démontrée, votre participation a permis de mieux apprécier la richesse des fabrications de ce constructeur et de lever un coin du voile qui en recouvre les secrets.

Le volume et la qualité des informations réunies à ce jour sur Henri Bellieni, va certainement permettre au club d'éditer un ouvrage sur ce fabricant. Mais beaucoup reste à découvrir et je compte sur vous tous pour continuer à les partager.

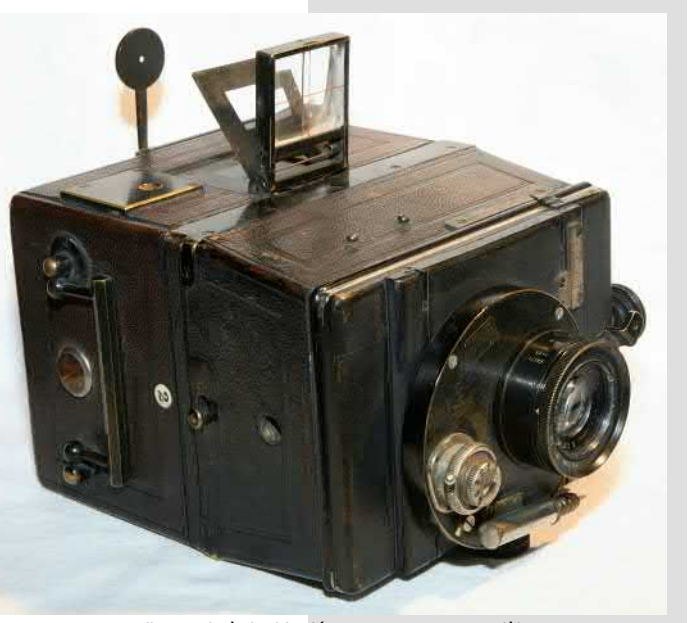

Jumelle simple à double décentrement 8 x 9 Modèle 1900

#### **UNE EXCEPTIONNELLE SERIE DE PLAQUES DE LANTERNE MAGIQUE**  par Lucien Gratté

Il existe très peu de plaques de lanternes magiques<br>Imontrant des corridas, pour la bonne raison que cette montrant des corridas, pour la bonne raison que cette pratique a été importée d'Espagne sous Napoléon III, dont l'épouse, Eugénie de Montijo, était espagnole. C'est donc à partir de 1853 que quelques villes françaises ont montré ces spectacles ; au-delà de quelques succès de curiosité — la codification était encore fantaisiste — la greffe n'a pris que dans les régions où existait une tradi-bivore. Certes, il est peu conseillé d'aller narguer le mâle tion de jeux taurins (sans mise à mort) comme les dominant du troupeau, mais il existe tous les comporte-Landes, le Bas Languedoc ou la Camargue.

Les premières lanternes magiques étant des jouets, le sujet n'était pas très approprié pour les enfants, encore que tous les aspects sanglants aient été soigneusement occultés. Les plaques allongées, qu'on ne pouvait visionner en une seule fois, ont laissé la place vers 1880-90 aux vues individuelles, souvent photographiques.

Je tiens à être clair : présentation ne veut pas dire approbation. La corrida est un sujet très contesté ; il existe suffisamment de matériaux sur Internet pour que le lecteur qui désire approfondir le débat se fasse une idée personnelle. Mon propos est donc uniquement celui d'un historien de l'art.

La série comprend cinq plaques, dont une brisée en trois morceaux ; elles mesurent 29, 5 cm de long sur 7,5 cm de hauteur. Chaque plaque comprend deux scènes, mais la couverture d'une lanterne de l'époque ne permet pas de visionner une scène dans son intégralité. Il faut donc faire glisser la plaque dans un passe-vues rudimentaire, ce qui entraîne souvent à la longue des dommages sur la face peinte.

papier. Sa couleur est assez souvent liée à son origine : ici, le vert indique que l'on est en présence de plaques françaises (ce que confirment les textes, parfois doublés en espagnol). Leur technique de fabrication est tardive : pose d'un dessin noir très fin (1/10<sup>e</sup> de mm) par lithographie, puis colorisation au pinceau. Ce trait noir est très

étant une couleur difficile à utiliser, la peinture devant avoir à la fois brillant et transparence.

Les animaux à robe brune sont appelés « fauves » et, outre des bovins, il entre dans cette catégorie des cervidés, des félins... Les aficionados (amateurs) parlent de « fauve redoutable » à propos du taureau, qui est un herments ; d'ailleurs, jusqu'en 1880, on lâchait des molosses dans l'arène sur les taureaux « mansos » (qui refusent le combat). Cette altération du sens originel du mot n'a pas échappé aux anti-corridas qui y voient une volonté de diaboliser l'animal.

On peut aussi s'étonner des cornes bleues. La raison est qu'il semble exister une règle de métier, un peu comme en héraldique, dans laquelle la juxtaposition des couleurs est codifiée. Sur les dernières scènes, on voit nettement que des cornes blanches auraient manqué de lisibilité sur le fond blanc.

Entrons dans le détail. La scène 1 est allégorique. On y devine une arène monumentale « en dur », ce que ne confirme pas la suite, qui montre plutôt une arène de village. En symétrie, le picador et son cheval, le matador (le terme toréador est impropre) et le taureau sagement assis. Au milieu, les banderilles sur la muleta (cape). A noter une faute d'orthographe à « corrida », chose assez fréquente dans les plaques de lanternes magiques.

Les chants des plaques sont protégés par un ruban de bêtes. En effet, les taureaux destinés à l'arène font l'objet La scène 2 montre les taureaux au pâturage. Le personnage de droite du trio est habillé de façon à ce qu'on comprenne que c'est un matador venu apprécier la qualité des d'une sélection drastique : les cornes, notamment, doivent être sans défauts, parfaitement symétriques ; la robe, le port de l'animal, sont aussi des facteurs déterminants.

> La scène 3 est un « encierro ». Les taureaux sont conduits des pâturages aux arènes. Cette pratique était sur-

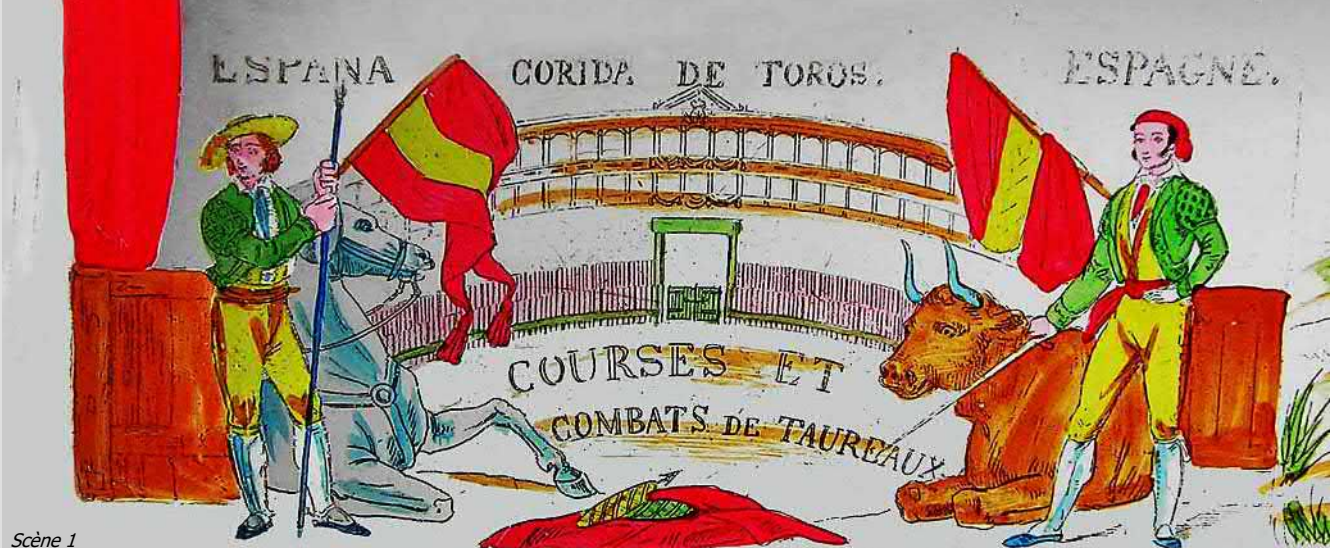

mière scène.

On peut s'étonner de ce que la robe des taureaux est La scène 4 marque le premier temps fort de la corrida. brune, alors que dans l'imagerie populaire et l'esprit du Des « peones » (aides) avec des capes dirigent l'animal grand public, elle est noire. En réalité, il y a effectivement toutes sortes de robes, dont certaines bicolores, suivant les élevages. Bonne aubaine pour le dessinateur, le noir

fragile, à telle enseigne que j'ai supprimé les textes sur les tout en cours à l'époque où les taureaux venaient de pâscènes, textes peu lisibles, à l'exception de ceux de la pre-turages voisins. Elle se perpétue sous forme folklorique comme à Pampelune, à travers les rues de la ville.

> vers le picador. En toute orthodoxie, l'épreuve de la pique est destinée à tester la bravoure du taureau. La pique possède à son extrémité une pointe à trois faces que le

## **UNE EXCEPTIONNELLE SERIE DE PLAQUES DE LANTERNE MAGIQUE**

par Lucien Gratté

picador plante en un point très précis du dos. La réalité est un peu plus complexe. A l'époque où ont été peintes ces plaques, les taureaux pesaient couramment 800 kg. Même actuellement, certains taureaux sont capables de

Scène 10. L' « arrastre ». Un train de mules tire le cadavre du taureau hors de l'arène. Selon son comportement, un taureau ainsi traîné peut être sifflé ou applaudi.

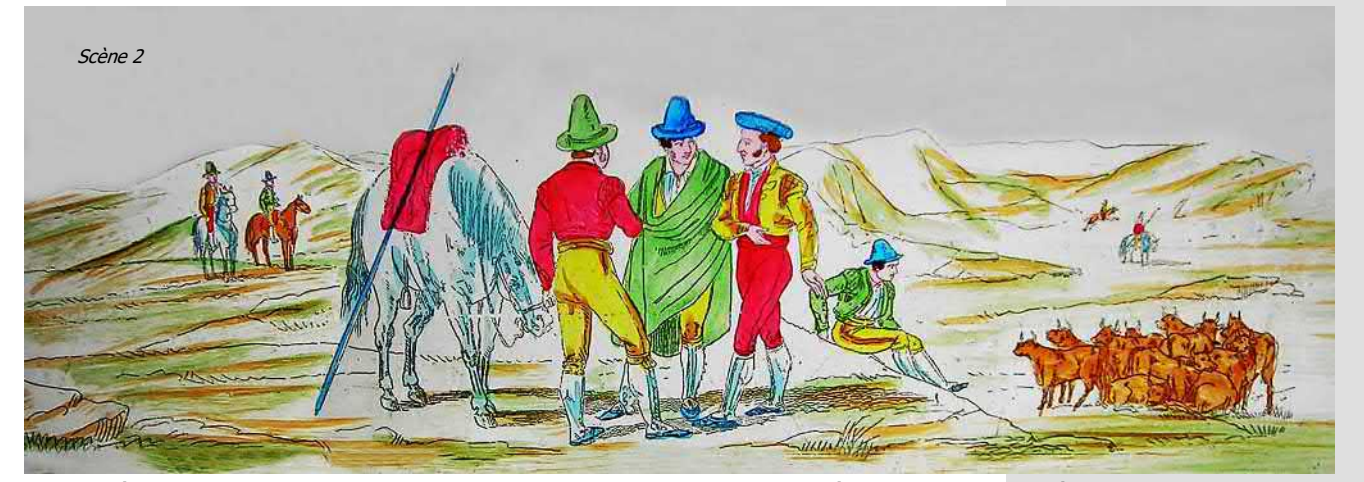

soulever à bout de cornes la monture et le cavalier et les faire passer de l'autre côté de la palissade. Tout l'art du picador consiste à briser net cette charge en piquant en un point précis, très innervé. Certains « aficionados » car le milieu a lui aussi ses débats internes — vont jusqu'à dire que le but inavoué du picador est de trancher les tendons des muscles releveurs du cou, de sorte que l'animal est handicapé dès le début, ce qui peut être assimilé à une tricherie. Dans cette scène, le taureau est magnifiquement représenté. Le cheval aux yeux bandés semble un peu grêle pour la fonction mais, à cette époque, les chevaux sont du « consommable » (ce qui, d'ailleurs, émeut plus les bonnes âmes que le sort du taureau).

Dans la scène 5, le taureau a renversé cheval et picador : les « péones » interviennent pour le détourner. Plus tard, le cheval sera muni d'un caparaçon et le picador de bottes renforcées.

La scène 6 représente la pose des banderilles. Ce sont des tiges de bois ornées de papier de couleur, terminées par un harpon en acier très affûté. Le poseur de banderilles se laisse charger par le taureau, l'évite et, au passage, plante ses banderilles. Ce que l'image ne laisse pas soupçonner, c'est que la zone de pose est très innervée et irriguée. A ce stade, le taureau devrait ruisseler de sang, mais il ne faut pas choquer les enfants...

La scène 7 montre le matador se jouant du taureau avec la muleta, sorte de cape servant de leurre. Le taureau, qui y voit très mal, met un certain temps à comprendre que ce n'est pas la cape qu'il faut charger, mais l'homme. Les passes de cape sont très codifiées et le matador est jugé par le public selon la manière dont il les exécute, leur enchaînement, leur dangerosité, car l'homme serre de près le taureau, au risque non négligeable de se faire encorner.

Quand le taureau a compris quelle était sa cible réelle, il est temps de procéder à la mise à mort. Elle se fait au moyen d'une épée (scène 8, estocade) qui, plantée au bon endroit, tranche l'aorte ; le taureau meurt instantanément.

Scène 9. Coup de grâce. Ce scénario « idéal » n'est pas toujours atteint. Le matador s'y reprend souvent à plusieurs reprises. En cas d'échecs trop répétés, un aide donne le coup de grâce avec la « puntilla », un poignard planté dans la nuque du taureau agonisant.

Dans de très rares cas, le président de la corrida peut « gracier » un taureau qui a été particulièrement brave. Il est réacheminé vers son élevage où il devient — dit-on — reproducteur.

A partir de 1900, les vues de corridas devenues individuelles sont des photographies. Elles ne sont toutefois pas très courantes, les éditeurs préférant la carte postale, de moindre coût.

Toutes les photos sont de l'auteur

## **UNE EXCEPTIONNELLE SERIE DE PLAQUES DE LANTERNE MAGIQUE**  par Lucien Gratté

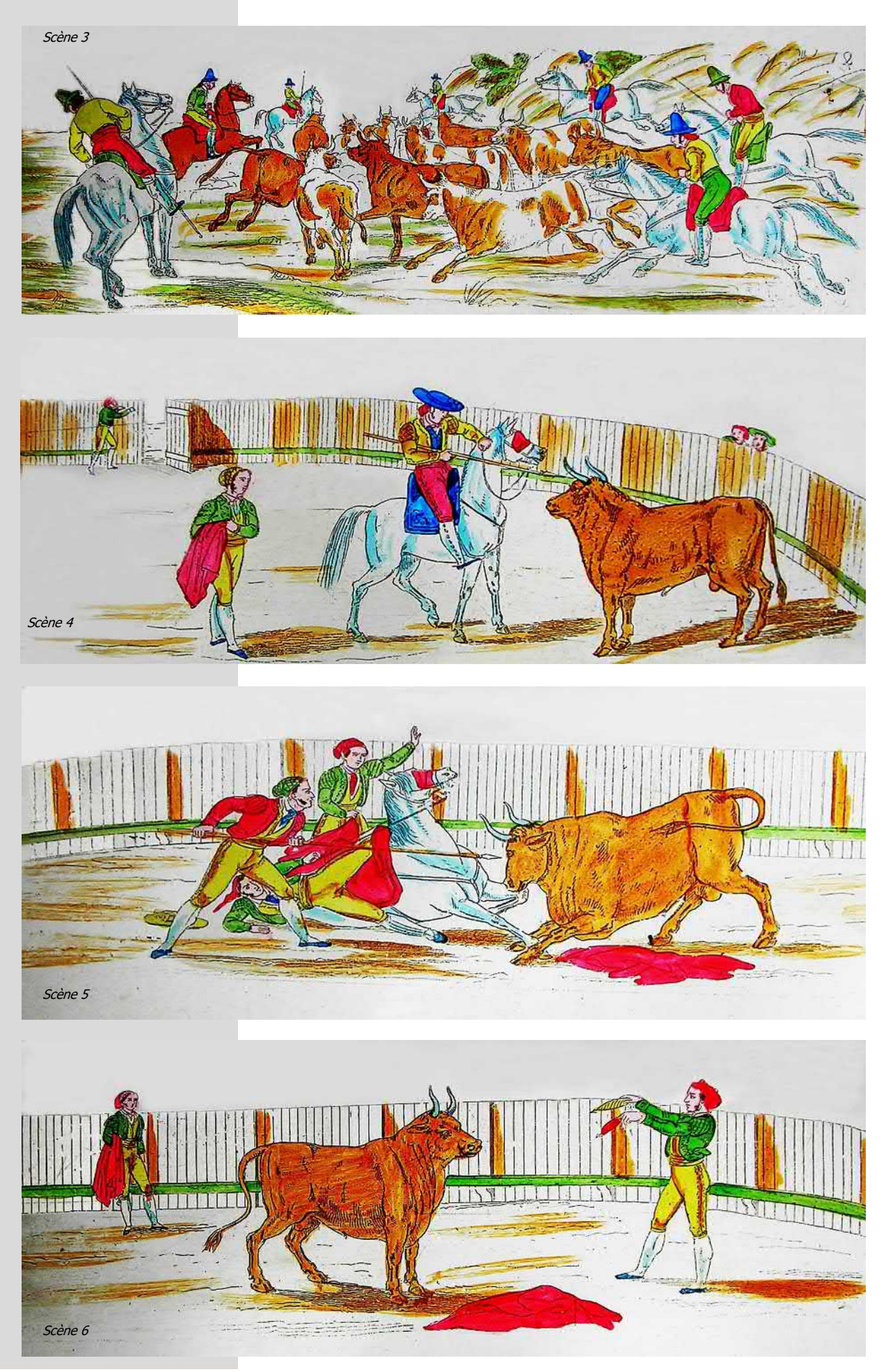

## **UNE EXCEPTIONNELLE SERIE DE PLAQUES DE LANTERNE MAGIQUE**

par Lucien Gratté

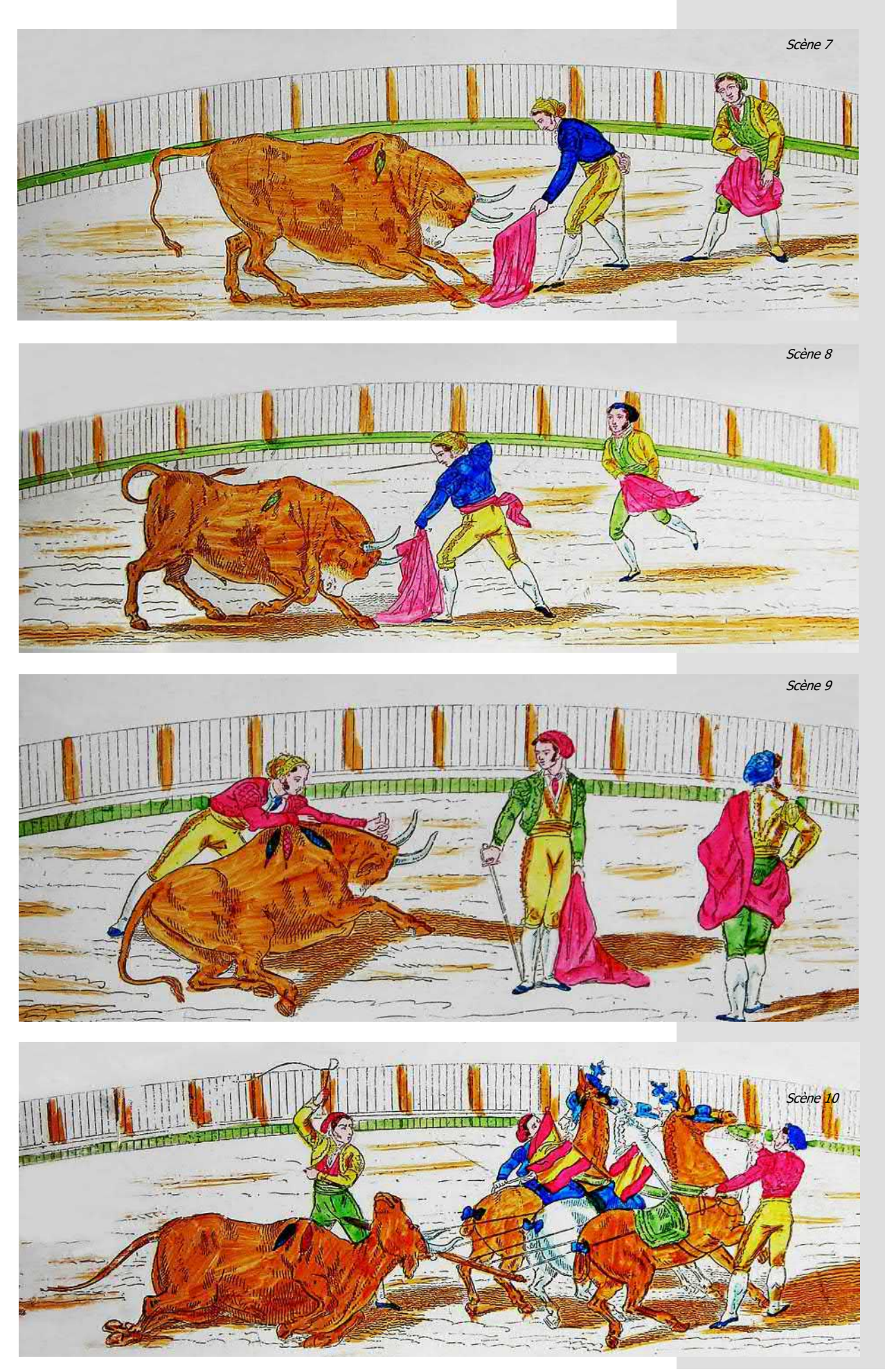

## **Projection avec le Taxiphote vers 1904** par Guy Vié

Installation complète de projec-<br>Ition à l'aide du Taxiphote, comtion à l'aide du Taxiphote, comprenant un Taxiphote en noyer semi-verni, un corps de lanterne RF muni de son condensateur et monté sur un socle de bois, une lampe à arc électrique réglable à la main pour courant continu ou courants alternatifs de 12 Ampères, un voile noir (non fixé ici) recouvrant l'arrière de la lanterne, une table RF supportant la lanterne et le Taxiphote, les plaçant exactement à la hauteur convenable pour la projection. Un rhéostat se place sous le plateau supérieur pour le réglage de la lampe à arc avec un coupe-circuit avec double fusible, pour distribution à 110 Volts.

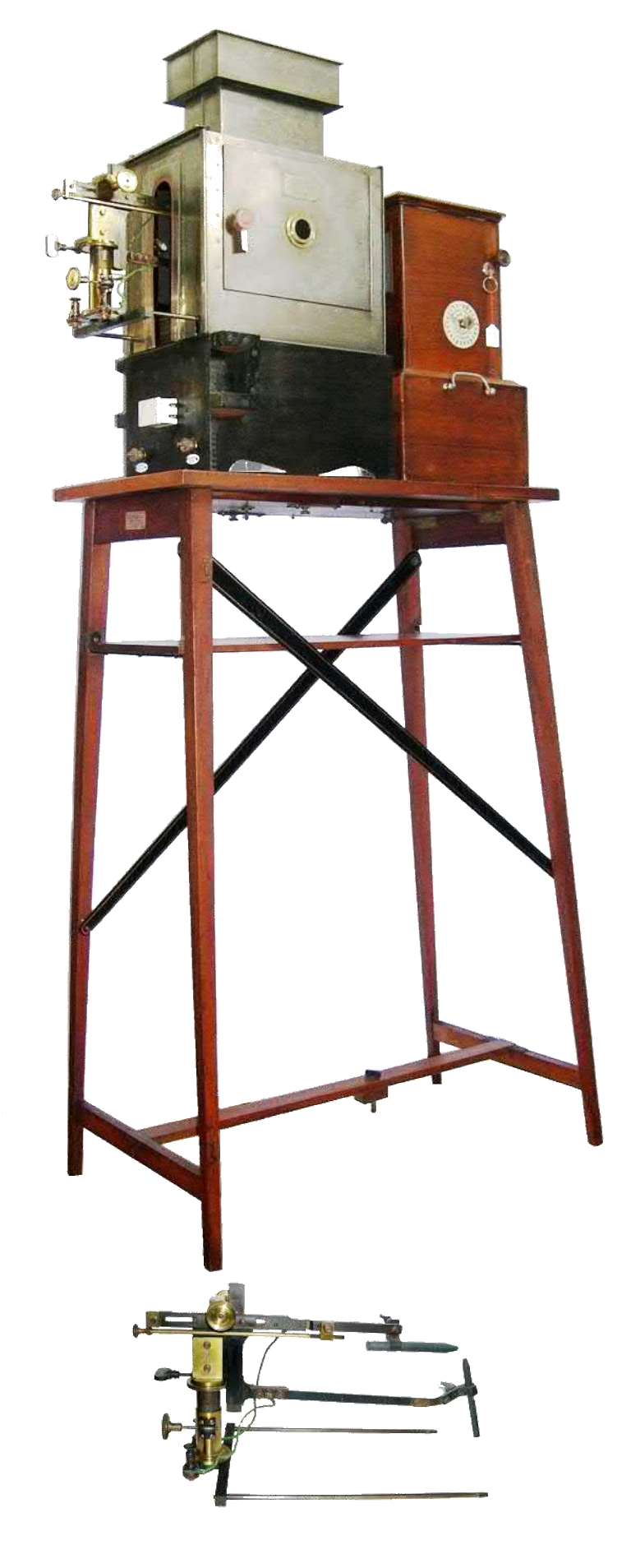

Fig. 39

## **Projection avec le Taxiphote vers 1904** par Guy Vié

A fin de faciliter le classement<br>A et l'examen des collections et l'examen des collections de vues stéréoscopiques, nous avons créé les Taxiphotes, stéréoscopes à répétition qui utilisent des classeurs à rainures et peuvent par addition d'une lanterne électrique spéciale, remplir le rôle de projecteur.

Les classeurs, qui offrent place à 25 diapositifs, sont établis en matière moulée ; le fond est ajouré de façon à livrer passage à un élévateur. Le Taxiphote comporte,

dans la plupart<br>des modèles modèles un socle renfermant des tiroirs dans<br>chacun deschacun desquels 4 classeurs peuvent trouver place. Le classeur contenant les<br>diapositifs à diapositifs examiner est placé dans un chariot pourvu d'une crémaillère engrenée avec un pignon moteur. Grâce à un ingénieux mé-<br>canisme. canisme, suffit, pour faire défiler les diapositifs, d'abaisser un<br>levier gu'un au'un ressort de rappel ramène à la position initiale dès que l'on cesse d'appuyer. A chaque poussée, la vue

placée devant les oculaires s'abaisse, revient à sa place dans le classeur et le chariot avance d'une rainure ; lors de la remontée du levier l'élévateur amène le diapositif suivant en position d'examen. Un timbre avertisseur se fait entendre lorsque l'on arrive à la dernière vue. Il est possible de choisir certains diapositifs d'un classeur et de les amener, à l'exclusion des autres, à hauteur des oculaires : une aiguille, mobile sur un cadran placé à gauche de l'appareil, permet de repérer aisément ceux que l'on désire revoir.

Un des avantages de cet appareil, est de pouvoir utiliser la bande du milieu des diapositifs pour écrire, à l'encre à copier ou à l'encre de Chine, tous les renseignements. Il suffit d'abaisser une petite manette pour lire les indications.

Des raisons d'ordre mécanique

nous ont amené à utiliser, comme organe de commande, dans le modèle simplifié et dans le modèle à court foyer mécanique, une manivelle au lieu d'un levier. Dans un cas comme dans l'autre, les vues se succèdent sans que le classement puisse se modifier ; n'étant jamais touchés après qu'ils ont été disposés dans les classeurs, les diapositifs ne courent, d'ailleurs, aucun risque de détérioration.

Dans tous les Taxiphotes, les oculaires sont à mise au point par crémaillère et à écartement variable ; ils sont pourvus de bonnettes à œillères et montés de façon à pouvoir être enlevés très rapidement pour laisser place, soit à des oculaires à prismes redresseurs permettant de voir en relief des diapositifs non transposés, soit à des objectifs de projection.

Nous avons créé des cadres mé-<br>talliques spétalliques ciaux permettant de monter les plaques ou films en couleurs naturelles, de façon telle qu'ils puissent trouver place dans les classeurs du type ordinaire. On peut donc, dans les Taxiphotes, mélanger les vues en noir avec celles en couleurs.

Extraits du catalogue Jules Richard « La magie du relief » c.1910.

# Accessoires pour faire la projection et les agrandissements

 $-52-$ 

avec le TAXI'<sub>P</sub> HOTE format  $45 \times 107$ <sup>mm</sup> (Vérascope)

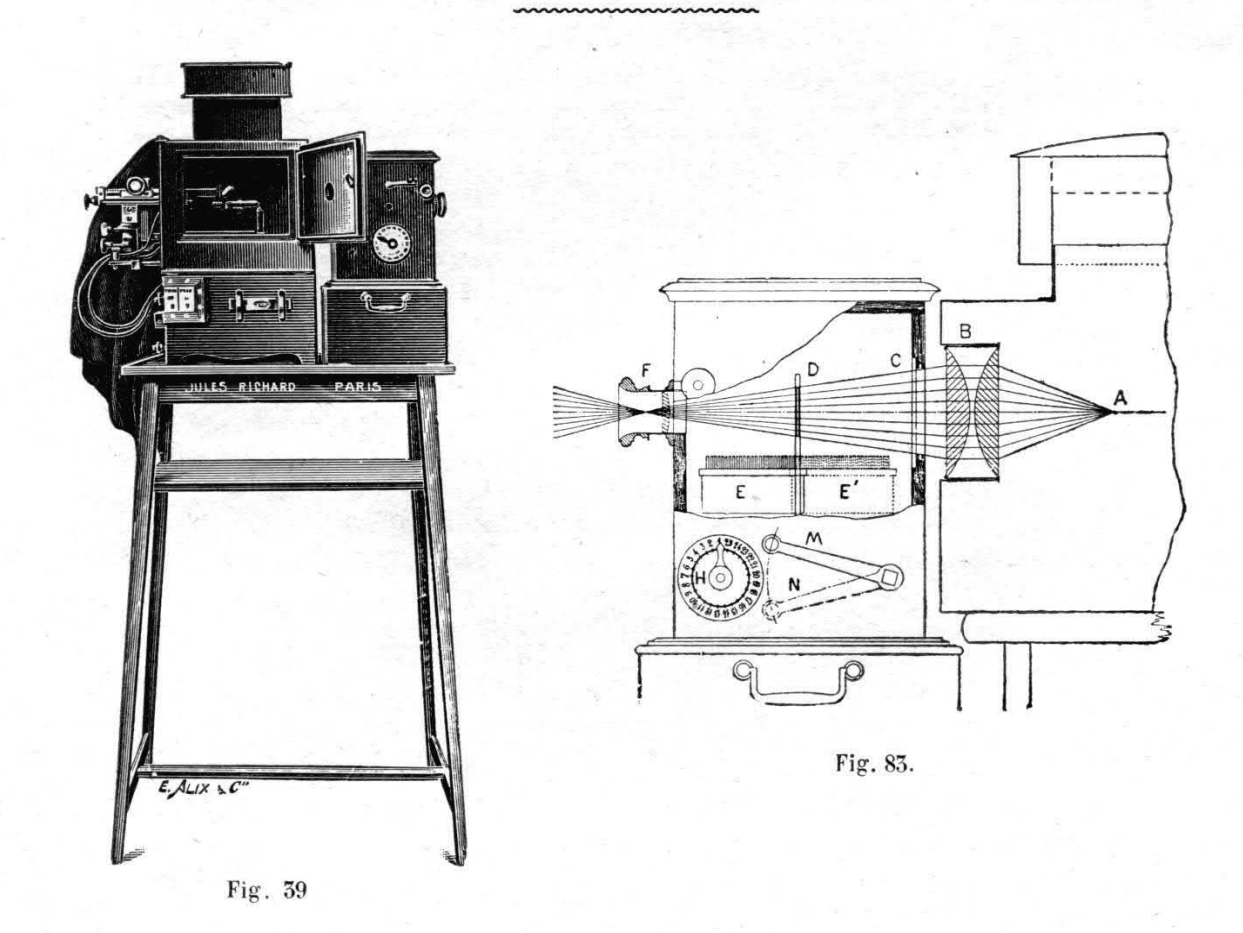

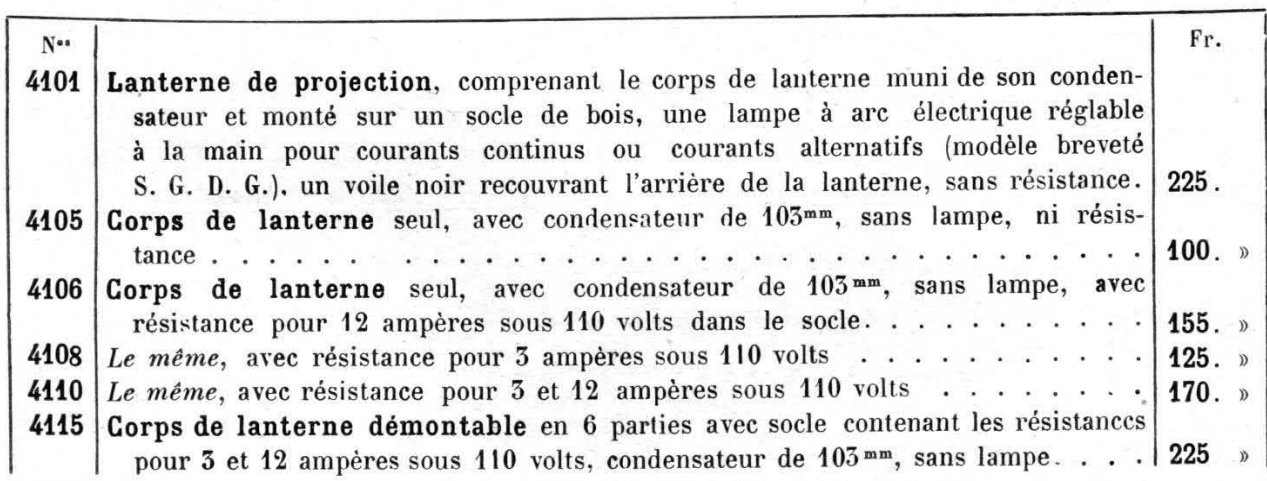

## **Projection avec le Taxiphote vers 1904** par Guy Vié

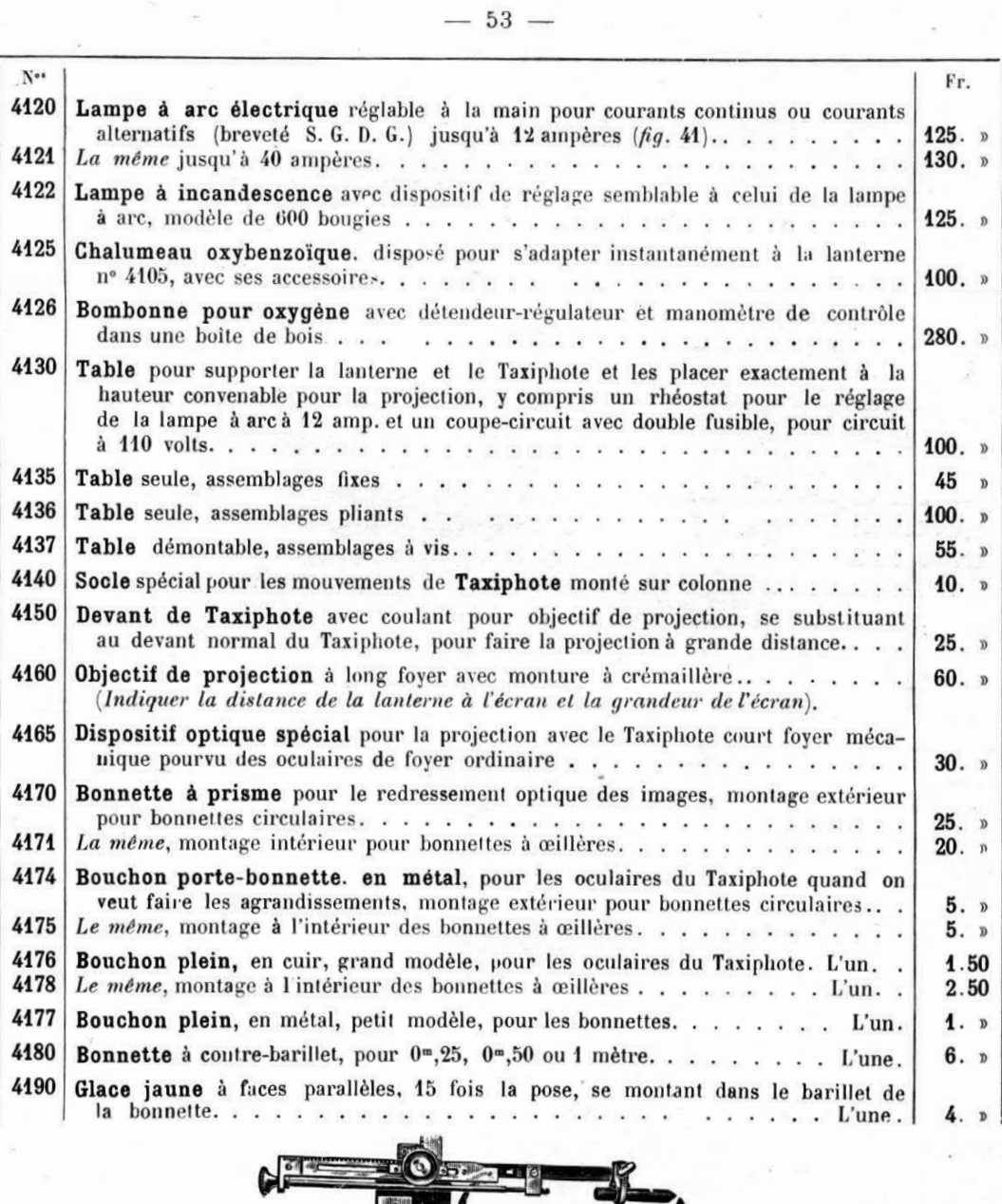

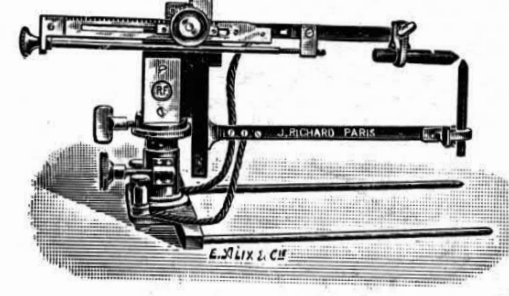

Fig. 41.

Tout le monde sait maintenant que les ana-<br>I glyphes consistent dans la superposition des glyphes consistent dans la superposition des deux images stéréoscopiques dont l'une est colorée en rouge, et l'autre en vert.

A la vente, les deux images n'étant pas identiques. la superposition n'est pas exacte et l'ensemble ne c.1910. présente aux yeux qu'un mélange confus des deux couleurs.

Mais si l'on met devant un œil une gélatine ou un verre coloré en rouge et devant l'autre une géla-

tine ou un verre vert de façon que chaque œil ne voit que l'image stéréoscopique correspondante, on perçoit le relief comme dans un stéréoscope.

Extraits du catalogue Jules Richard « La magie du relief »

#### **Des ciseaux et des équerres** par André Grignon

Les foldings, du mot anglais signi-<br>
fiant "pliant", apparurent à la fin fiant "pliant", apparurent à la fin du XIXème siècle afin de réduire le poids et l'encombrement des appareils de cette époque.

Constitués d'un boîtier rigide, généralement en métal, fermé à l'avant par un volet qui, en s'abattant découvrait le bloc obturateur/objectif, lequel, coulissant sur un rail dépliait un soufflet de cuir ou de tissu plastifié, formant ainsi la chambre noire.

La rigidité était assurée, à la fois par de petites équerres situées de part et d'autre de l'abattant et le rail sur lequel se déplaçait l'ensemble.

En cas d'utilisation fréquente, cette rigidité était mise à l'épreuve par une déformation au niveau de la charnière et, parfois, un certain laxisme du bloc optique, affectant le parallélisme objectif/surface sensible.

Vint alors l'idée de rendre l'opération de mise en batterie plus aisée. Et l'on créa les appareils à éjection automatique, les "Erecting models",

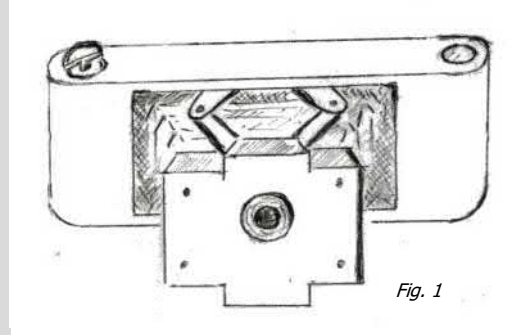

de maniement plus aisé, plus bandant, dirait-on familièrement, pour les usagers.

Kodak, la marque la plus populaire à cette époque vulgarisa ce procédé sur la majorité de ses foldings.

Dans les années 1930, le système le plus utilisé consistait dans l'utilisation de grandes équerres, plus ou moins curvilignes, à quatre points d'appui, unissant à la fois la partie antérieure abattant/bloc optique et la partie postérieure boîtier/abattant, le tout actionné par un ou plusieurs ressorts manœuvrés de l'extérieur.

D'autres systèmes automatiques virent le jour, en particulier chez Kodak. Le premier en date, sauf erreur de ma part, fut le « Folding Pocket n°1 » en 1897. Un schéma rapide le décrira mieux que je pourrais le faire (Fig. n°1).

Un procédé identique équipa le Jiffy, dans les années 1933/1938 (Fig. n°2).

Presque identique, mais à la stabilité renforcée grâce à l'abattant, appelé "bed-type" par les anglophones, un nouvel appareil naquit au début du ème siècle. (Fig. n°3).

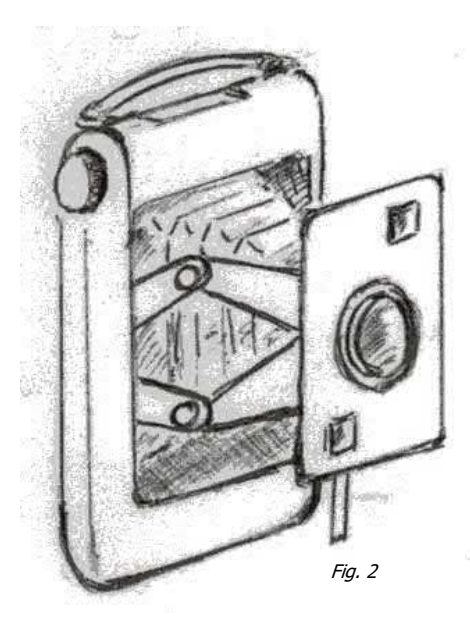

Le Vest-Pocket, baptisé l'appareil du soldat, en référence à son utilisation pendant la première guerre mondiale utilisait un système à croisillons (Fig. n°4).

Ces systèmes pèchaient par un défaut de stabilité. Le plus fiable, et partant, le plus utilisé fut celui décrit ci-dessus. Je possède, dans la marque Kodak, quelques appareils de cette époque, relativement faciles à trouver, pour des prix très abordables dans tous les videgreniers de France et de Navarre.

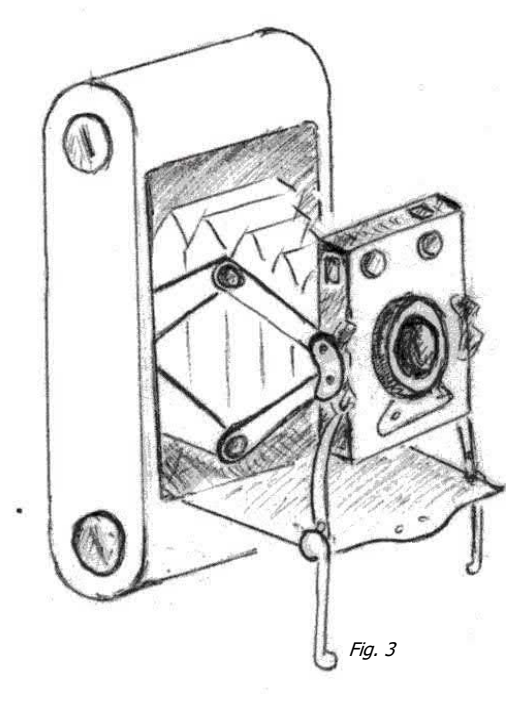

Bibliographie : McKeown's - Caméras 2001/2002 P.H.PONT - Maxifiches

## **Des ciseaux et des équerres** par André Grignon

Je les exhume parfois des cartons où ils reposent, pour les exposer, bien ouverts, sur des étagères, ce qui me permet de les observer et de les comparer.

La diversité que les créateurs de cette époque apportaient à la tringlerie

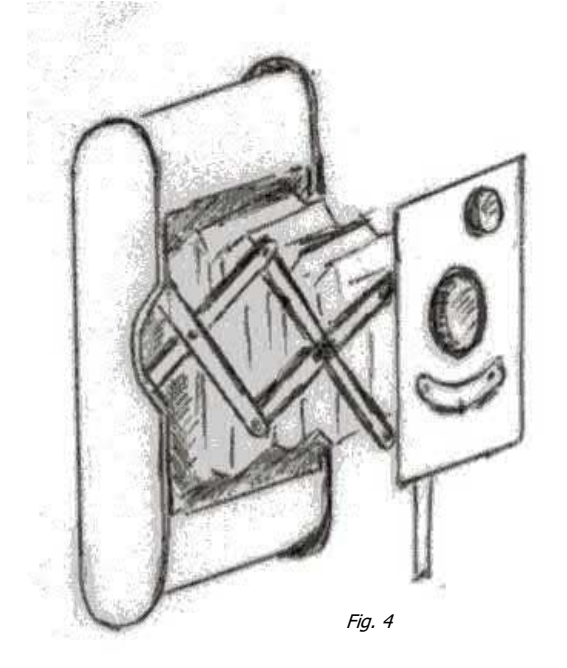

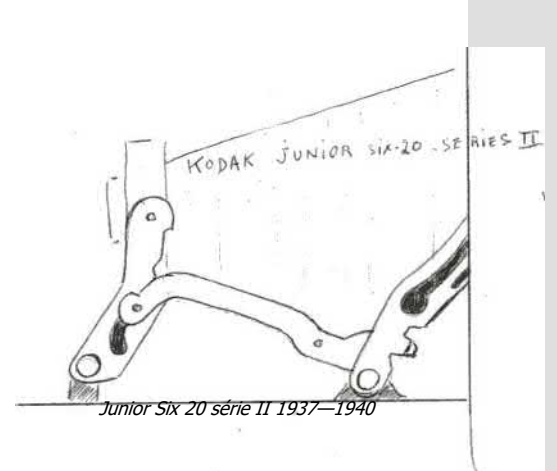

permettant l'ouverture automatique m'a, comme l'on dit dans les milieux autorisés, interpellé, en particulier l'aspect rutilant de ces équerres chromées ou nickelées, chatoyantes dans leurs courbes si gracieuses (parfois !) m'a incité à les reproduire sur papier, dans la mesure de mes faibles moyens.

Suivant votre esprit imaginatif, vous y découvrirez peut-être des formes bizarres, animales ou végétales, ou rien du tout, mais il faut reconnaître que chez les concepteurs de cette époque, la diversité était la règle d'or, dans le domaine de la photo comme dans bien d'autres.

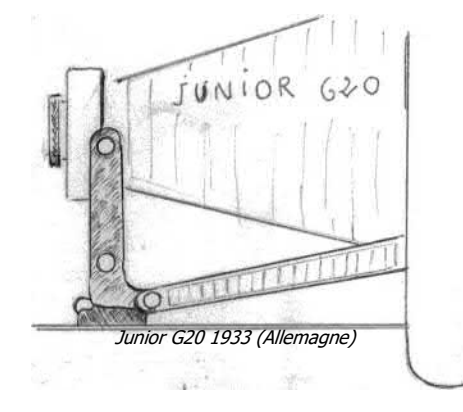

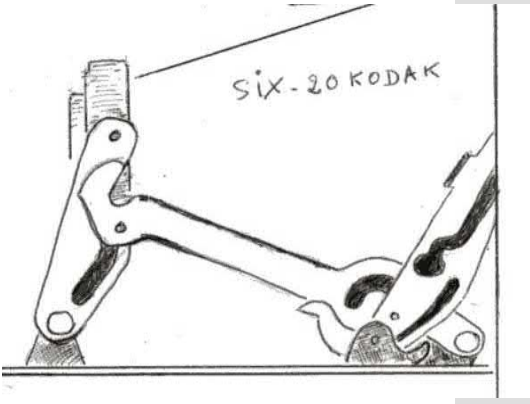

Six 20 1932—1934

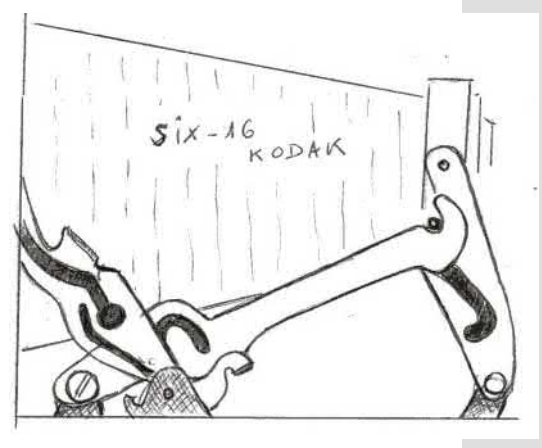

Six 16 variante 1934—1939

## **Des ciseaux et des équerres** par André Grignon

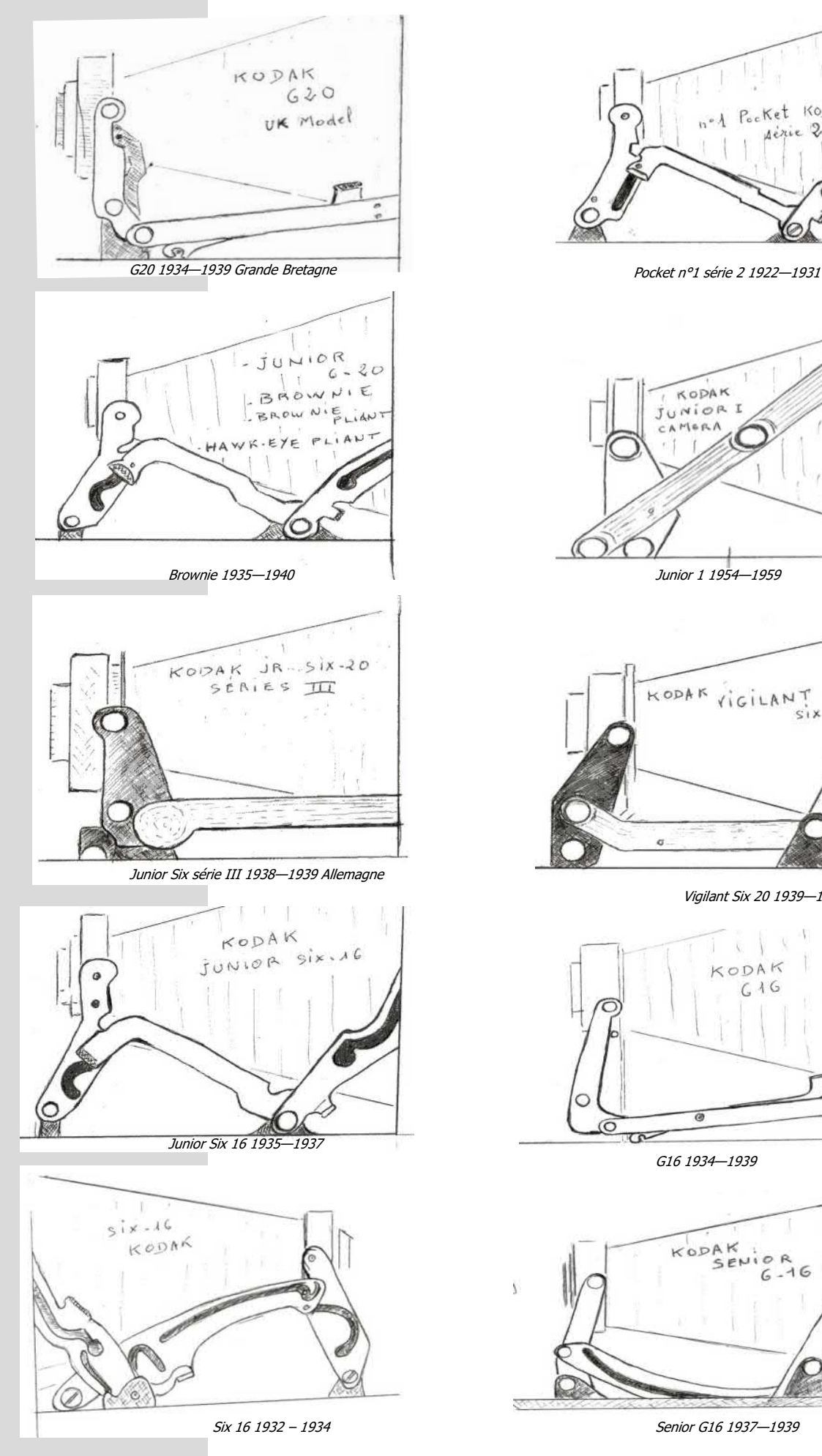

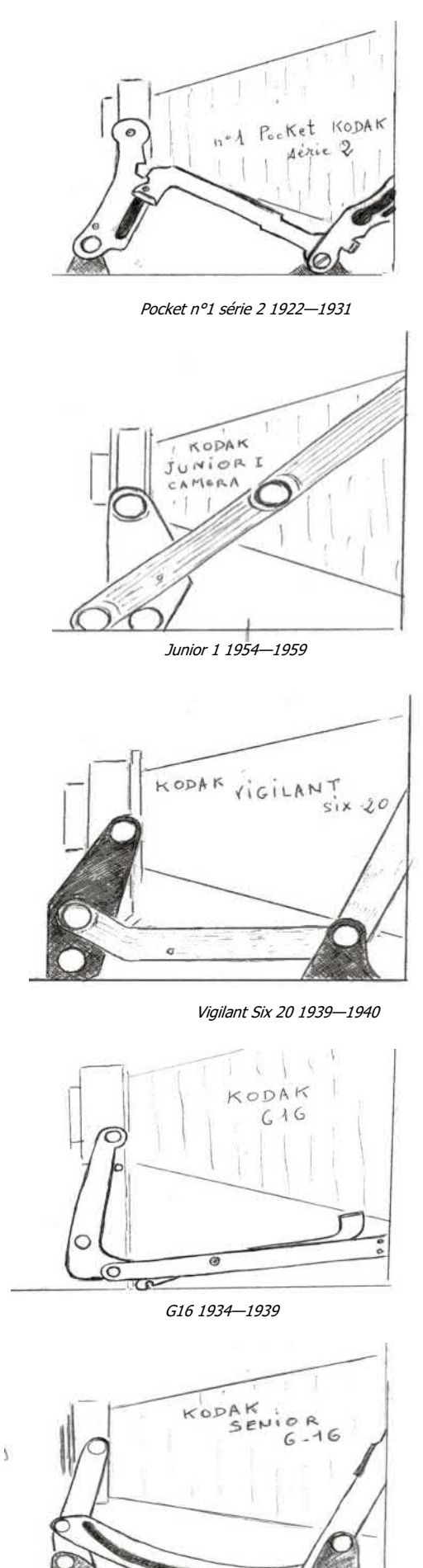

### **LES DENDRITES A L'ASSAUT DES PLAQUES DE LANTERNES MAGIQUES**

par José Catilats

O utre leur fragilité congénitale due au matériau, le verre, les plaques de lanternes magiques présentent parfois un phénomène fort gênant, que l'on peut classer sous le terme générique de « dendrites » (voir ci-dessous un portrait de Georges Clémenceau).

Les premières plaques étaient peintes à l'aide d'un pigment dont il est difficile de connaître l'origine, incorporé dans un médium, généralement un vernis à l'alcool. Leur tenue dans le temps a été bonne, sauf les problèmes d'abrasion dans des passe-vues plus que rudimentaires.

Vers 1880 est apparue la chromolithographie, qui permettait l'augmentation de la production. Sur le plan artistique, cette production, plus stéréotypée, n'a pas le charme des peintures à la main. Mais, plus grave, la couche colorée a subi des variations dimensionnelles plus ou moins prononcées dans le sens de la rétraction, allant du fin cheveu jusqu'à des structures polygonales évoquant les sols desséchés.

A partir de 1900, les vues individuelles et les procédés photographiques prennent le dessus. On observe alors pour certaines plaques une agression curieuse qu'on pourrait penser être due à un champignon. Mais les champignons, qui préfèrent les faces internes des objectifs, n'ont pas cette « trace » caractéristique en arborescence. De plus, ils se développent y compris sur le verre nu, alors que sur la photo présentée ils sont inféodés à la partie exposée. A mon avis, on est en présence de dendrites, phénomène bien connu en minéralogie.

Ce sont des cristaux en forme de fougères (1) obtenus par croissance rapide à partir de bains fondus sous-refroidis, de solutions ou de vapeurs sursaturées. La formation des dendrites arrive normalement durant les premiers instants de la cristallisation. En fin de processus, la croissance peut changer complètement la morphologie du cristal de telle façon que les

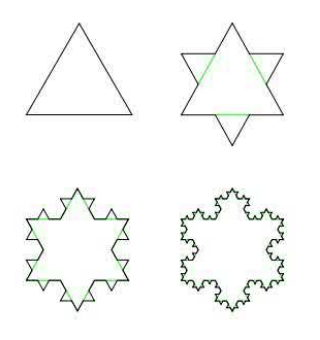

dendrites formées au préalable ne seront plus visibles.

Elles sont composées d'un cristal principal, appelé tronc, qui croit très rapidement au début de la cristallisation, de branches primaires qui croissent avec une vitesse inférieure à celle du tronc

et normalement d'orientation perpendiculaire à celui-ci. Dans certains cas, des branches secondaires ayant des vitesses de croissance encore plus lente peuvent croître perpendiculairement aux branches primaires. Ce phénomène est observé par exemple pour certains métaux ou encore pour les cristaux de glace.

**Dulletin du Club Niépce Lumière n°156**  $\blacksquare$  **Page 23 Page 23** 

C'est donc dans l'argent métal conservé sur cette plaque que se sont développées ces fameuses dendrites. Il est intéressant de constater au passage que le développement des dendrites obéit aux règles des fractales (2). A priori, du fait de leur structure particulière, les autochromes ne sont pas concernés.

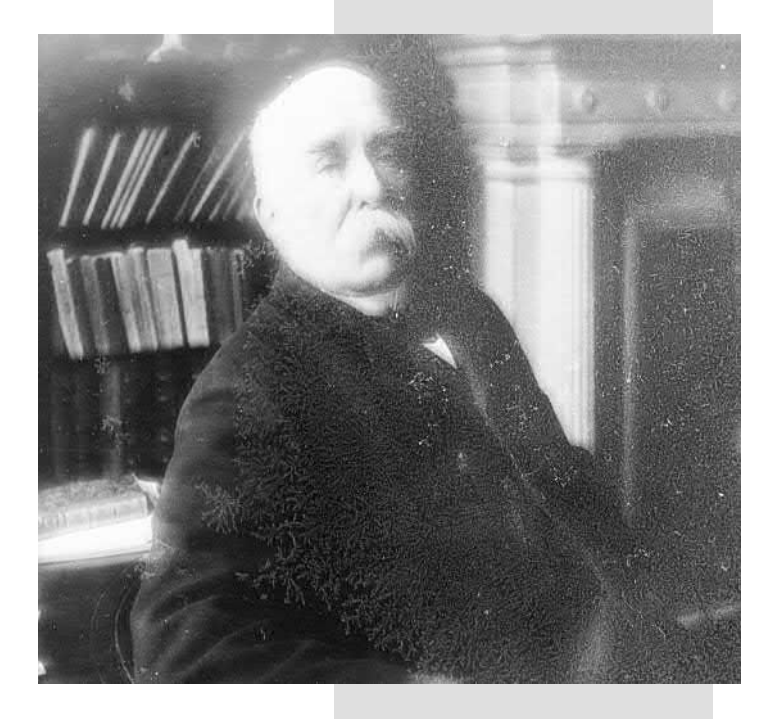

Note 1. Les pierres plates calcaires utilisées pour les terrasses sous le nom de « pierre du Lot » présentent assez souvent des dentrites, que l'on croit être des traces fossiles de fougères.

Note 2. On nomme fractale une [courbe](http://fr.wikipedia.org/wiki/Courbe) ou [surface](http://fr.wikipedia.org/wiki/Surface) de forme<br>régulière, irrégulière ou morce-<br>lée qui se crée en suivant des règles déterministes ou stocha [tiques](http://fr.wikipedia.org/wiki/Stochastique) impliquant une [homothé](http://fr.wikipedia.org/wiki/Homoth%C3%A9tie)<u>[tie](http://fr.wikipedia.org/wiki/Homoth%C3%A9tie)</u> interne. Un bon croquis valant mieux qu'on long discours, voici un exemple d'évolution fractale à partir d'un triangle.

Source : Encyclopédie Wikipedia

#### **ANNONCES & INFORMATIONS** (pensez à retirer/ modifier l'annonce les affaires faites. Merci!)

- **B** Recherche un boîtier en monture M (Leica ou autre) en bon état pour faire des essais et autres bricolages. Toute proposition sera envoyée à photonicephore@yahoo.fr.
- **Recherche** tout matériel **FOCA ou OPL** (prototypes, Air, Marine, ONERA, Focamatic couleur, chambres reflex et toute pièce originale). Recherche également le **matériel Lachaize** et infos s'y rapportant ainsi qu'appareils et accessoires **Alpa et Rectaflex**. [gilles.delahaye@cegetel.net](mailto:gilles.delahaye@cegetel.net) ou tél: 06 62 70 55 03. **Gilles Delaha e**, 8 rue St Vincent, 35400 St Malo.
- $\mathbf{B}$  Je cherche tout type d'ELJY Lumière et de Micro III, Jean-Claude Fieschi, rue des Aloes Bat C 20000 Ajaccio tél: 06.14.80.22.79, **MERCI D'AVANCE!**
- **Recherche** en très bon état, **Objectif** Ricoh Rikenon 35mm f 2,8, monture K ou KPR; **Appareils** Lumière Lumirex 3, f :3,5, Gallus Cady ou Cady-Lux, Demaria-Lapierre Telka Sport, Atoms Atoflex 3 f:3,5, Rex Reflex standard f :3,5, **Philippe Planeix** tél: 04 42 92 45 56 ou 04 93 84 68 03, 23 rue Marie Gasquet 13510 Eguilles.
- **Collectionneur de Canon** à télémètre à monture Leica à vis, recherche les modèles suivants: Canon SII marqué SEIKI KOGAKU, Canon IIF2**,** N° de série entre 50000 et 50100, modèles sans vitesses lentes ou sans télémètre. **Objectifs**: 3,5/19 avec ou sans viseur, 2,2/50, 2,5/135, 3,5/200 en monture courte + chambre reflex Mirror box 2. Accessoires : filtres, parasoleil, modes d'emploi, etc... Echanges possibles, **nouvelle liste de matériel sur demande**. **Jacques Bellissent**, 15 rue Calmette & Guérin, 11000 Carcassonne tél: 06 82 85 96 35 ou le soir 04 68 25 07 05
- **A vendre**: Catalogue Steffen, 1909, St Petersbourg, 276 pages d'appareils photos (en russe). Catalogue Unger & Hoffmann, 1900, 516 pages de projecteurs, agrandisseurs, stéréoscopes... (en allemand). <u>Catalogues Petzold KG Photographi-</u> <u>ca</u>: 17 volumes de 1977 à 1981 de ventes aux enchères. Pour plus d'infos ou photos, voir sur http://photo.even.free.fr. **Gérard Even**, tél: 09.50.21.46.07.
- **A vendre** : **Documents** photo ciné divers en bon état : Agfa Alpa Angénieux Ansco Balda Beier Bertram Bolex Braun Coronet Diax Ercsam Exakta Finetta Franka Gami Goerz-Minicord Gossen Kodak Leitz Minox Pathé Pentax Purma Revere Rolleiflex et Som Berthiot. Liste sur demande à Jean-Pierre Vergine, Rue Tenbosch,79 B-1050 Bruxelles ou vergine@skynet.be
- **A vendre** : Doubles de collection (folding, box, 24x36, Polaroid, Fex, Instamatic) Liste sur demande **Henri Arnaud** ch. Renevier 38700 Corenc tél: 06.77.47.08.19 ou ribon.arnaud@orange.fr
- **Je cherche** un **folding Zeiss Ikon "IKONTA 520/14** avec objectif Tessar" au format 5 x 7.5 cm en bon état. Merci de bien vouloir contacter René FONTAINE au 02 31 79 04 47 / 06 85 10 75 71 ou à l'adresse mail [rene.fontaine1@sfr.fr](mailto:rene.fontaine1@sfr.fr)
- **A vendre :** deux fascicules « Les Merveilles de la Science » par Louis Figuier : 19ème et 20ème séries, consacrés à la photographie, complets, état moyen. **Jacques Charrat** au 06 30 52 00 32 ou à l'adresse mail [jacques.charrat@free.fr](mailto:rene.fontaine1@sfr.fr)
- **Recherche :** très bon état de présentation et de fonctionnement et, si possible, avec étui, FocaSport 1ère série modèle 1B, 1C et 1D. **Philippe Planeix** au 04 42 92 45 56 ou 04 93 84 68 03.
- **B** Recherche : Babyclic stéréo slide viewer de Bruguière, 3D IQ viewer. Jacques Bertout au 03 85 91 47 50 ou à l'adresse mail [jacques.bertout@orange.fr](mailto:rene.fontaine1@sfr.fr)

#### FOIRES AUX TROUVAILLES et Autres Réunions (il est prudent de téléphoner avant de se déplacer).

- 54 Nancy le 18 avril, bourse Photo, site Alstom, renseignements au 03 89 98 80 08.
- **91 Bièvres les 5 et 6 juin,** 47ème foire internationale à la Photo, place de la Mairie, renseignements au 06 84 28 29 76.
- 18 Fussy le 27 juin, bourse Photo-Cinéma, maison du temps libre, renseignements au 02 48 69 43 08.
- **76 Rouen le 12 septembre,** 20ème marché international Rétrophoto, renseignements au 06 07 72 48 00.
- **67 Strasbourg le 14 novembre,** 23ème bourse Photo, centre culturel de Neudorf, place Albert Schweitzer, renseignements au 03 88 89 39 47.

Les foires inscrites ci-dessus sont celles qui nous été signalées par leurs organisateurs. Vous pouvez retrouver des dates de foires sur le site de<br>Lionel Gérard Colbère : http://siecleinventionphoto.elcet.net/siecle\_news.

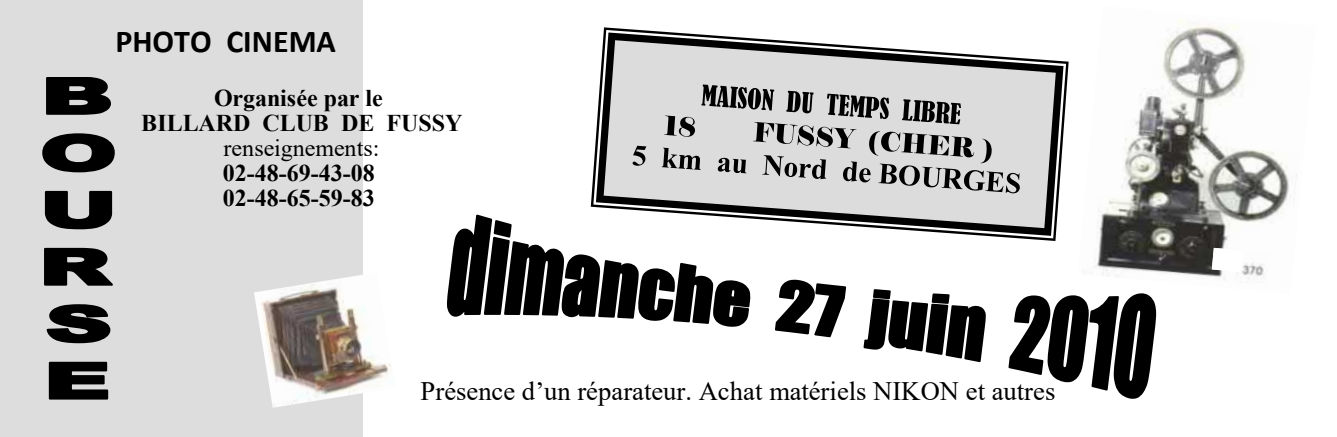

**\_\_\_\_\_\_\_\_\_\_ Page 24 \_\_\_\_\_\_\_\_\_\_\_\_\_\_\_\_\_\_\_\_\_\_\_\_\_\_\_\_\_\_\_\_\_\_\_\_\_\_\_\_ Bulletin du Club Niépce Lumière n°156 \_\_\_\_\_\_\_\_\_**

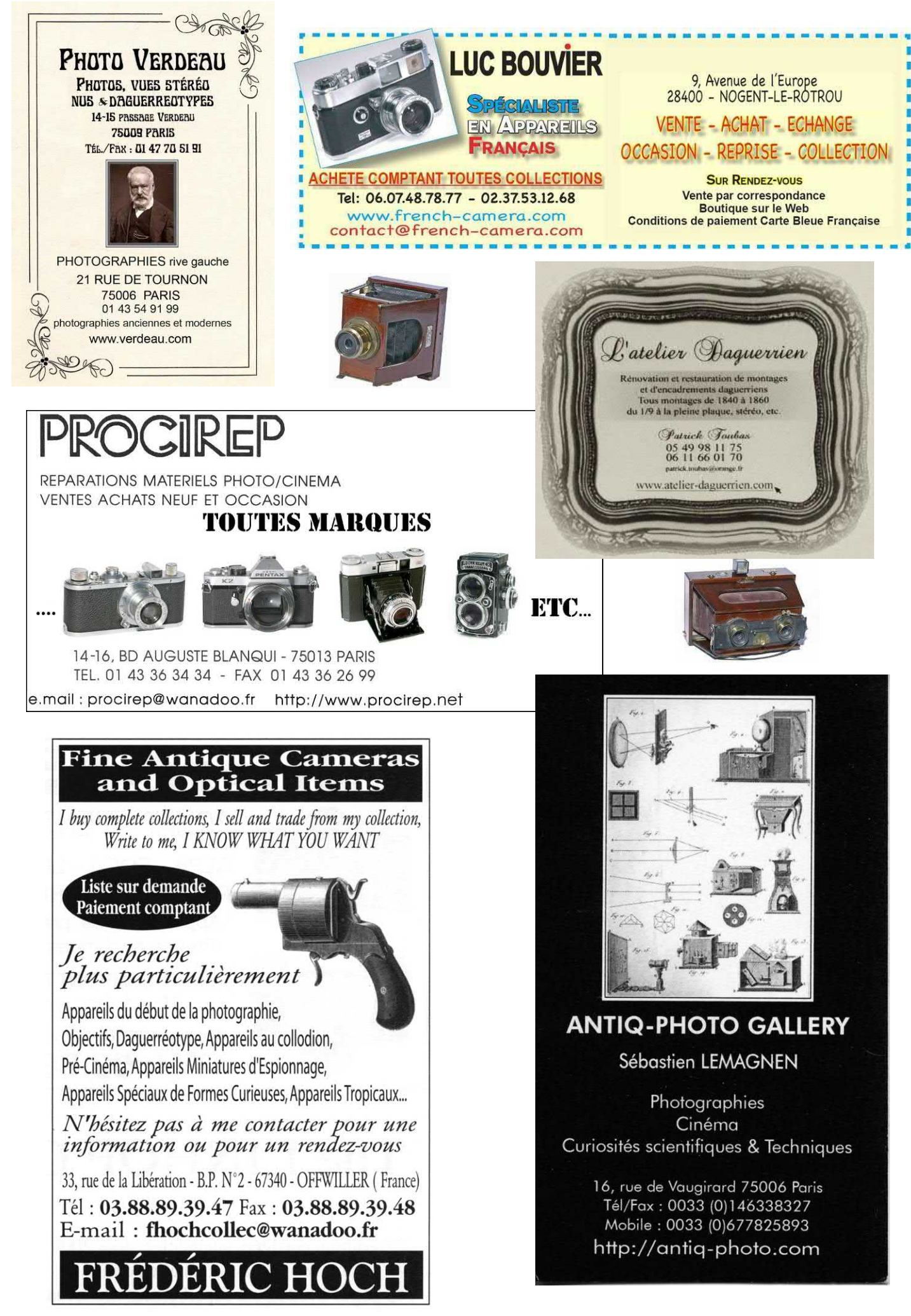

#### **CLUB NIÉPCE LUMIÈRE** paraît 6 fois par an

Fondateur Pierre BRIS 10, Clos des Bouteillers - 83120 SAINTE MA IME 04 94 49 04 20 p.niepce29@wanadoo.fr

Siège au domicile du Président Association culturelle pour la recherche et la préservation d'appareils, d'images, de documents photographiques.<br>Régie par la loi du 1<sup>er</sup> juillet 1901.<br>Déclarée sous le n°79-2080 le 10 juillet 1979 en Préfecture de la Seine Saint Denis.

Président : Gérard BANDELIER 25, avenue de Verdun 69130 ÉCULLY - 04 78 33 43 47 photonicephore@yahoo.fr

Trésorier : Jean-Marie LEGÉ 5, rue des Alouettes 18110 FUSSY - 02 48 69 43 08 lege.jeanmarie@orange.fr

Secrétaire : Armand MOURADIAN 5, rue Chalopin 69007 LÝON - 04 78 72 22 05 jamouradian@club-internet.fr

*Mise en page du Bulletin :*<br>Comité de rédaction

Conseillers techniques : Roger DUPIC<br>Guy VIÉ

TARIFS D'ADHÉSION voir encart joint.

#### PUBLICITÉ

Pavés publicitaires disponibles : 1/6, 1/4, 1/2, pleine page aux prix respectifs de 30, 43, 76, 145 euros par parution. Tarifs spéciaux sur demande pour parution à l'année.

> **PUBLICATION** ISSN : 0291-6479 Directeur de la publication, le Président en exercice.

**IMPRESSION** DIAZO 1 93, avenue de Royat 63400 CHAMALIERES 04 73 19 69 00

Les textes et les photos envoyés impliquent l'accord des auteurs pour publication et n'engagent que leur responsabilité. Toute reproduction interdite sans autorisation écrite. Photographies par les auteurs des articles, sauf indication contraire.

## **LA VIE DU CLUB** par Gérard Bandelier

un courrier provenant d'un de nos récents Meyer:

« A la lecture de la dernière Maxifiche sur nique du Club: photonicephore@yahoo.fr les Mundus, il m'a semblé que l'embase et le coffret du projecteur BV 150 présentaient une certaine similitude avec ceux

Nous commencerons cette rubrique par du projecteur de diapo ROB D60 dont je adhérents. Laissons la parole à Michel tructeur n'était-il pas le même ? ». Les joins une photo de ma collection. Le consréponses seront faites à l'adresse électro-

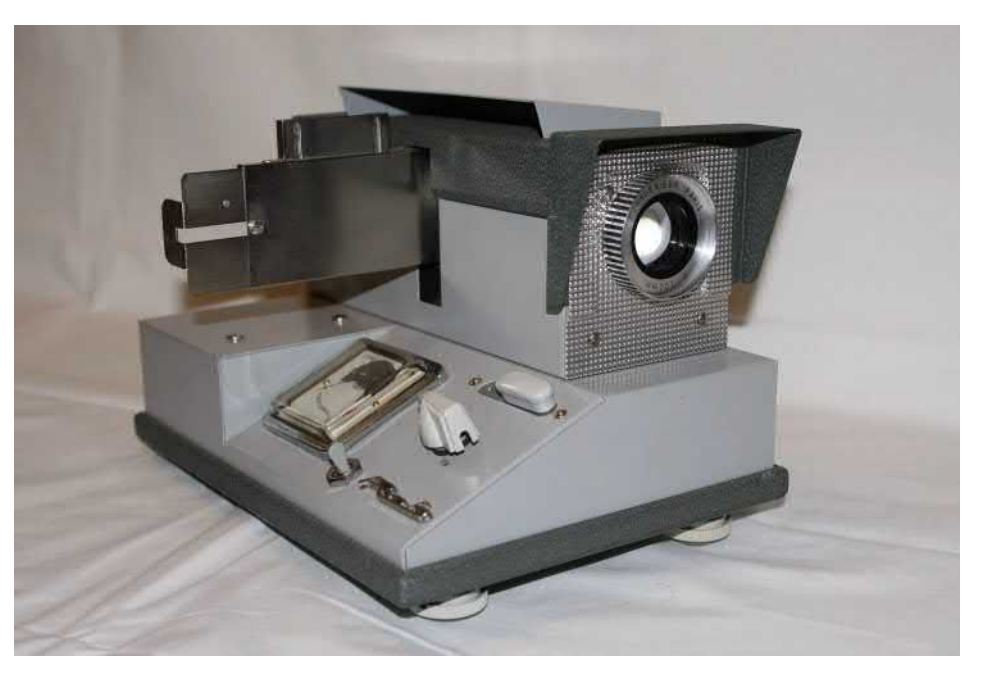

membres de la Commission attendent de pied ferme vos articles, idées, sujets d'arpouvez faire parvenir vos textes par fax, courrier, courrier électronique, CD, DVD, ou tout autre support, l'important est ce que vous nous proposerez. La qualité des

La Commission d'édition a pris son envol suis persuadé que, à l'écoute de ce que et vous avez entre les mains le deuxième vous nous dîtes lors de nos rencontres sur ouvrage supervisé par cette dernière. Les les foires, vous avez beaucoup de choses ticles ou suggestions pour pouvoir remplir Le but final est de pouvoir vous annoncer les colonnes des prochains numéros. Vous dans le bulletin présent une grande partie à partager avec les autres membres du Club. C'est aussi cela « la Vie du Club ». du sommaire des deux prochains numéros. C'est ambitieux, mais réalisable et cela évitera, vous vous en doutez, la course pour le bouclage et les sueurs

![](_page_25_Picture_21.jpeg)

articles que vous lisez est directement liée froides des membres de la Commission. à vos envois. Nous acceptons toutes les formes de fichiers ou textes. Nous les retravaillerons si nécessaire ensuite. Nous avons fait un rapide sondage sur les vingt derniers numéros et nous avons constaté que vous êtes une petite vingtaine de courageux auteurs. Je voudrais bien entendu les remercier et en particulier ceux qui nous sont fidèles avec une parution très régulière de leurs écrits. Je

## **DEUX APPAREILS DANS LEUR JUS** Par Gérard Bandelier

aris célèbre un des photographes les plus tendres et intéressants des années dite de la « photo humaniste ». Une exposition est consacrée à Izis à la Mairie de Paris et ce, jusqu'au 29 mai 2010. Sur le site Internet de la Mairie de Paris, nous pouvons lire le texte suivant : « De la bande des cinq exposés au Muséum of Modern Art de New York en 1951- Brassaï, Cartier-Bresson, Doisneau et Willy Ronis - Izis est le moins célèbre. La Mairie de Paris lui rend justice dans une grande rétrospective : l'exposition **"Izis, Paris des rêves"** s'attache surtout à la période parisienne de l'artiste. Le Paris populaire, sensuel, graphique de l'après-guerre.

Né Izraël Biderman le 17 janvier 1911 dans la Russie tsariste, renommé Izraëlis Bidermanas en 1918 dans la Lituanie devenue indépendante, il choisira un jour de s'appeler Izis.

Cette rétrospective est l'occasion de suivre le parcours de ce jeune Litvak élégant qui décida à dix-neuf ans de fuir la misère de son pays pour rejoindre le « Paris des rêves », capitale des peintres et des impressionnistes, et qui en 1944, à Limoges, se libéra des codes du studio pour effectuer une série de portraits de maquisards d'une saisissante modernité.

Viendront ensuite ses duos avec Jacques Prévert, Colette et Marc Chagall dont il tentera de percer le mystère de l'inspiration artistique, sa passion pour le cirque et la fête foraine et sa réinterprétation contemporaine de l'Israël biblique.

![](_page_26_Picture_5.jpeg)

« J'appuie sur le déclic quand je suis à l'unisson avec ce que je vois », expliquait Izis qui sut concilier sa profession de reporter pendant vingt ans à Paris Match et son œuvre personnelle.

À travers les dix livres dans lesquels il orchestra son œuvre, se dessine en filigrane le portrait d'un artiste qui, dans la vie courante, ne cessa de recouvrir du voile de l'humour, une profonde détresse liée tout autant au choix de l'exil, qu'à la culpabilité d'avoir échappé au massacre antisémite dans lequel périt sa famille. »

![](_page_26_Picture_9.jpeg)

Mais ce qui a attiré mon regard, dès mon entrée dans l'espace consacré à l'exposition, sont trois petites vitrines en plexiglas qui renferment ce que nous appelons un trésor dans notre jargon d'iconomécanophiles. Les trois appareils utilisés par Izis tout au long de sa carrière. Malgré des reflets impossibles à dompter, je me suis contorsionné pour figer les appareils, deux Rolleiflex et un Leica M3. Usés, râpés, quelques éraflures, des « pocs » que n'importe quel collectionneur bannirait. Les Rolleiflex présentent une particularité très intéressante, ils ont été modifiés par Paul Lachaize pour être synchronisés. Nous voyons très bien le petit boîtier en aluminium centré en bas de l'appareil et marqué du logo « Mécila ». Je me souviens avoir eu, il y a quelque temps, une conversation avec Gérard Vial, frère de Bernard et membre de notre Club depuis de nombreuses années, qui m'avait dit que Izis s'était approvisionné en matériel Rolleiflex dans leur boutique. Peut être est-ce là, sur cette photo, un des boîtiers vendus à l'époque par la famille Vial ? Quelle belle histoire, si il en est. J'ai pensé à cette anecdote en faisant mes photos et je n'ai pu m'empêché de me sentir tout « chose » devant ces appareils qui ont une histoire.

![](_page_27_Picture_0.jpeg)